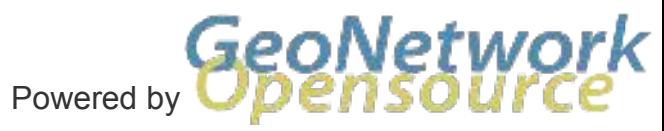

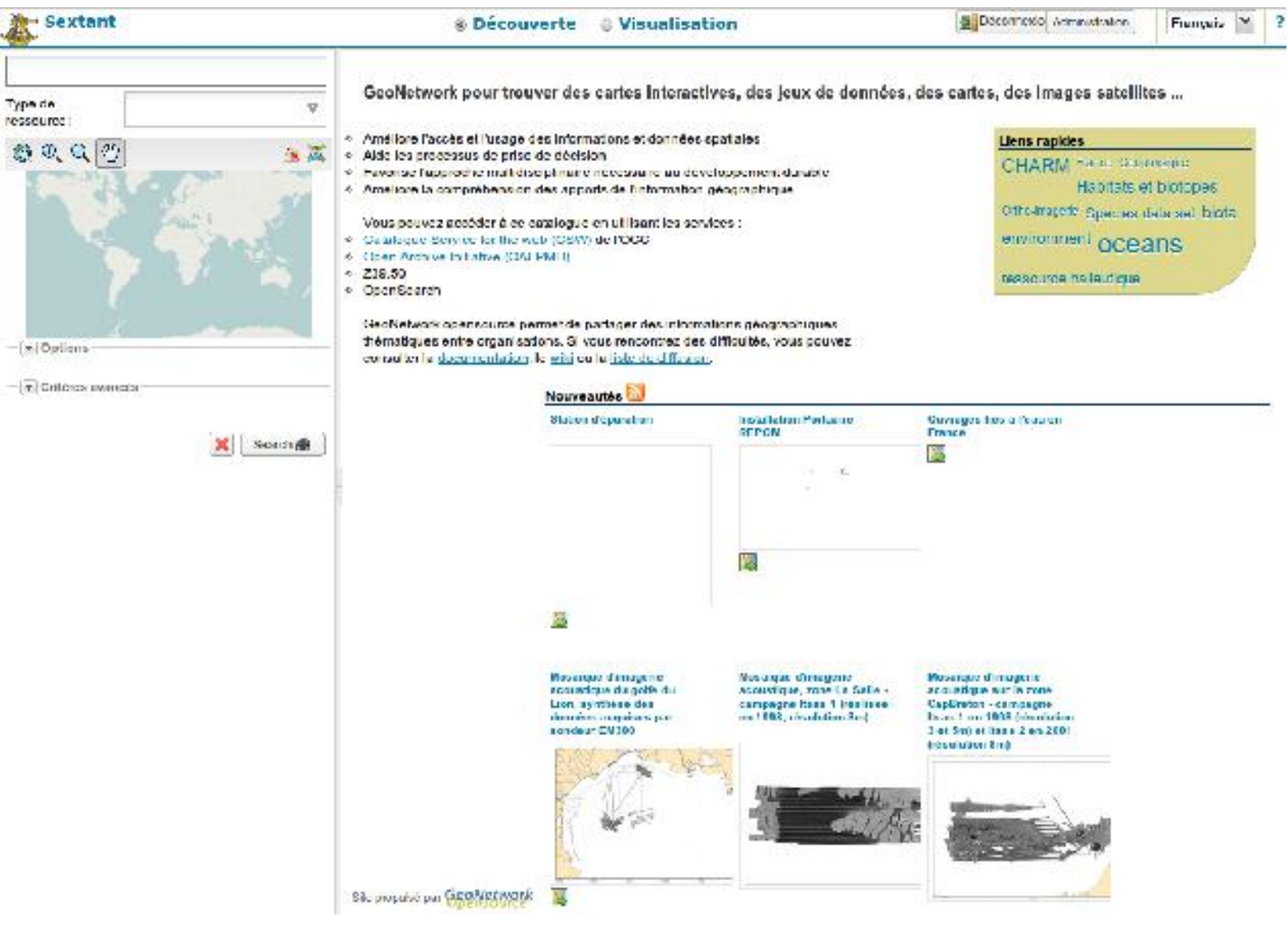

**François Prunayre fx.prunayre@titellus.net**

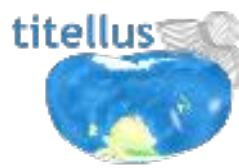

### **GeoNetwork 2.8**

# Interface Objectifs:

# « Smart editing » Performance & configuration

### **Une nouvelle interface**

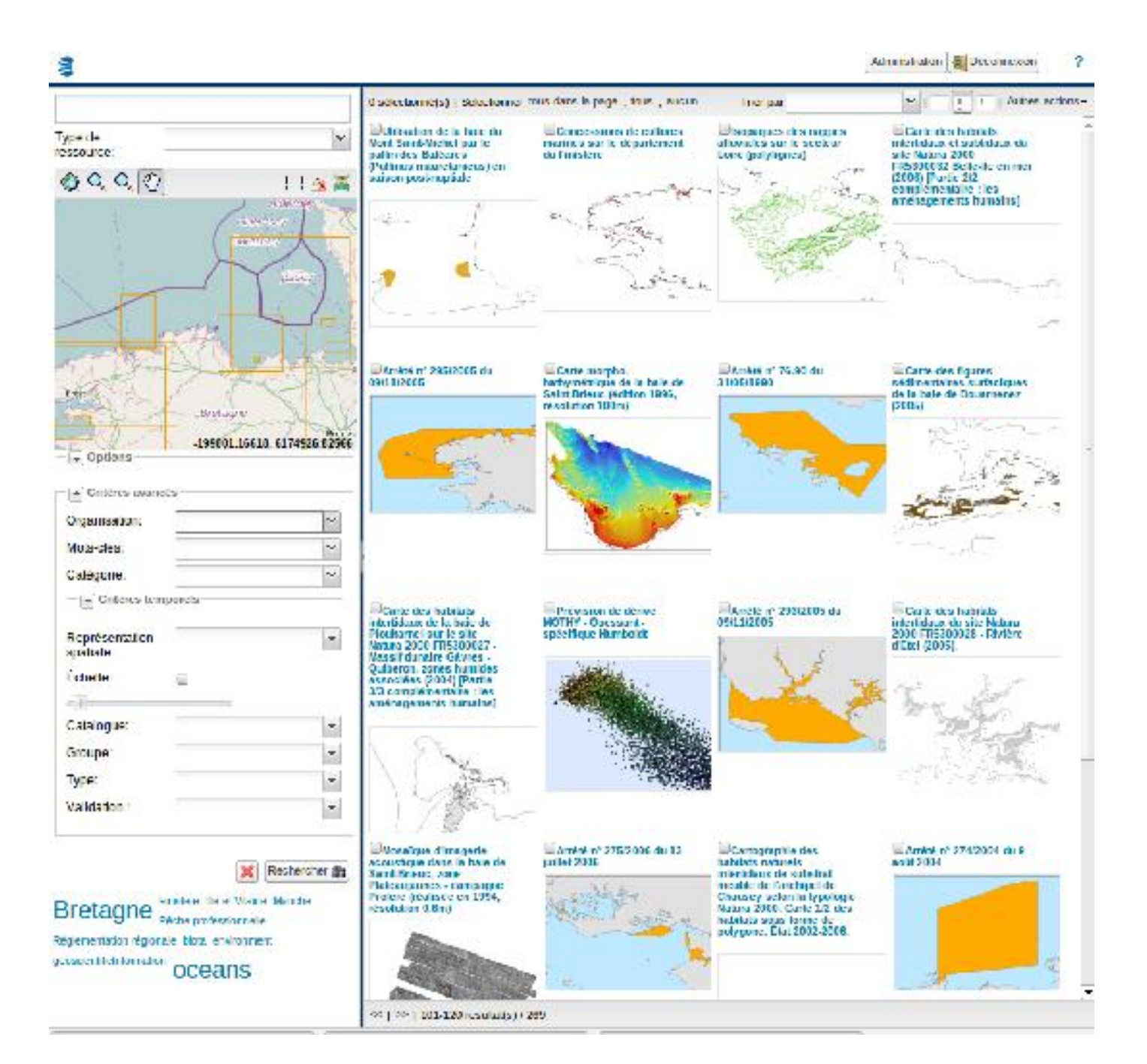

### **Pour un composant client**

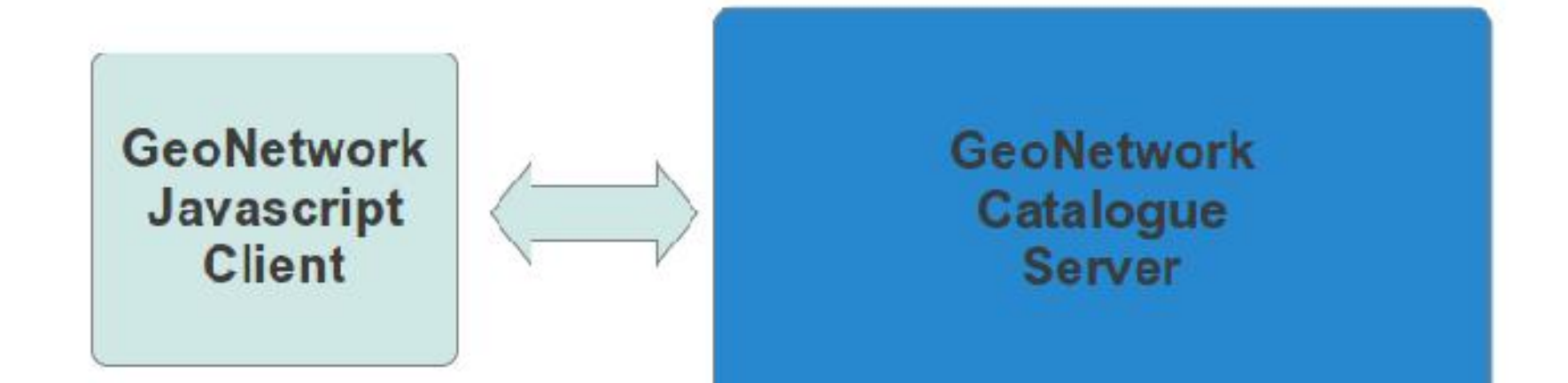

## Bâti à partir d'une boîte de gadgets

- + GeoNetwork.widgets
	- · GeoNetwork.CategoryView
	- · GeoNetwork. LoginForm
	- · GeoNetwork. NetadataNenu
	- · GeoNetwork. MetadataResultsToolbar
	- · GeoNetwork. MetadataResultsView
	- · GeoNetwork.OGCServiceOuickRegister
	- · GeoNetwork.TagCloudView
	- · GeoNetwork.Templates
- + GeoNetwork.widgets.view
	- · GeoNetwork.view.ViewWindow
	- · GeoNetwork.view.ViewWindow
- . GeoNetwork.widgets.editor
	- . GeoNetwork.editor.CRSSelectionPanel
	- · GeoNetwork.editor.EditorPanel
	- · GeoNetwork.editor.EditorToolbar
	- · GeoNetwork.editor.GeoPublisherPanel
	- · GeoNetwork.editor.HelpPanel
	- GeoNetwork.editor.KevwordSelectionPanel
	- GeoNetwork.editor.LinkedMetadataPanel
	- GeoNetwork.editor.LinkedMetadataSelectionN
	- · GeoNetwork.editor.LogoSelectionPanel
	- · GeoNetwork.editor.NewMetadataPanel
	- GeoNetwork.editor.SubTemplateSelectionPane
	- · GeoNetwork.editor.SuggestionsPanel
	- · GeoNetwork.editor.ThumbnailPanel
	- . GeoNetwork.editor.ValidationPanel
- + GeoNetwork.widgets.admin
	- · GeoNetwork.admin.HarvesterPanel
	- · GeoNetwork.editor.MetadataInsertPanel
	- · GeoNetwork.admin.SubTemplateManagerPanel
	- . GeoNetwork.admin.ThesaurusManagerPanel

# Découverte

# Formulaire de recherche

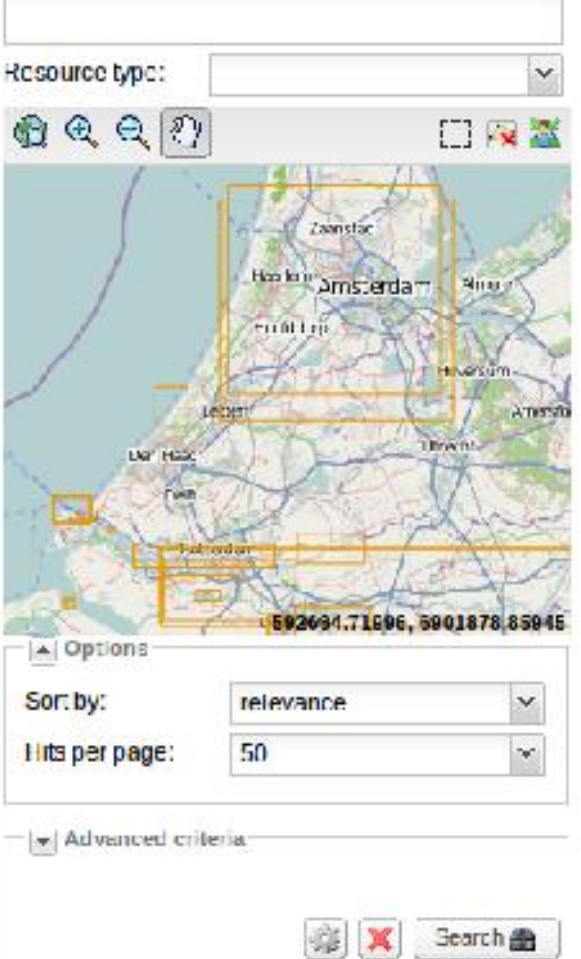

₿

£

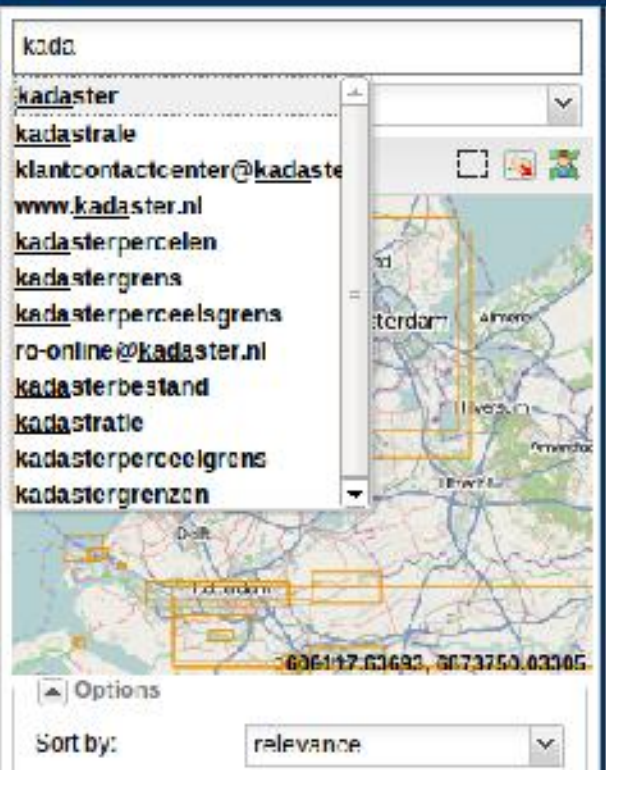

# ... autocompletion

### Reposant sur le contenu de **l'index**

Resource type: v  $0000$ □■器 Do sis Yanuvió Endnus Ebobivin Bath 1242566 38824, 194501.34212  $\boxed{\div}$  Options [A] Advanced criteria Organisation: Keyword: ho  $\mathbf{v}$ Orthobeeldvorming Category. Nederland Onshore  $\frac{1}{2}$  When ? **Nederland Offshore** Phosphate concentration Spatial parameters in the water representation: column Scale: **Dissolved total or** of the organic phosphorus concentration in the Catalogue: water column Group: Nieuwe Waterweg, NWG, Kind. 10NWG3648ml01, kaart, nwg1002ml6481.asc., Validation status: hoogte, aardrijkskunde, natuurgebieden, landschap,

Nouveaux critères de recherches Organisation Echelle Validation Etat

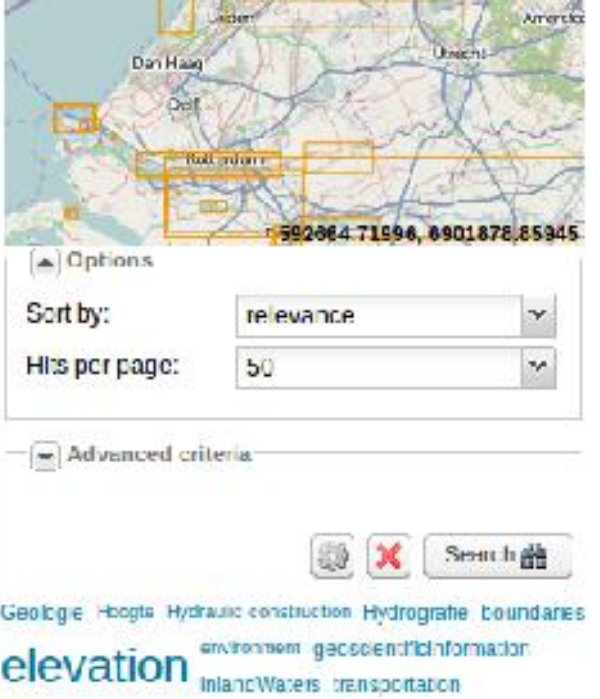

Une recherche à facette simple sur les mots clés

# Des listes à choix multiples

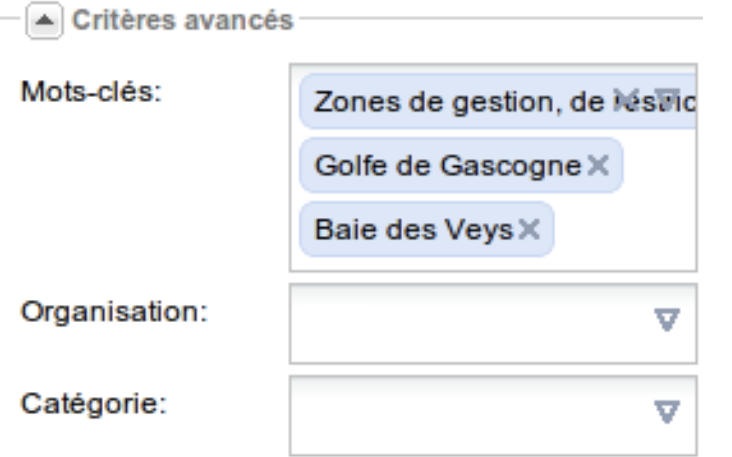

#### $s<sub>v2</sub>$

Sort by

et that covers the FU roe Islands, Greenland, co, Norway, San Marino, e scale 1:1 Million, It is al Mapping Agencies of es.....

**EOSPATIAL DATA, FION** 

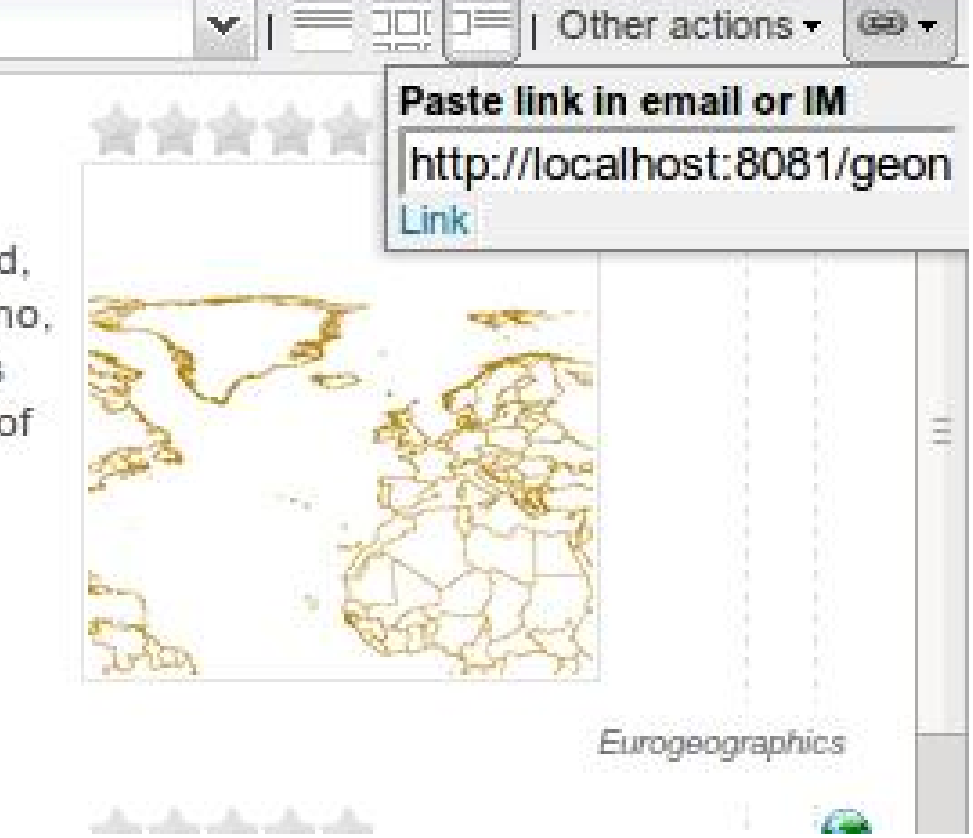

Permalink

Recherche et métadonnées

# Résultats

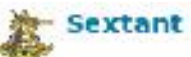

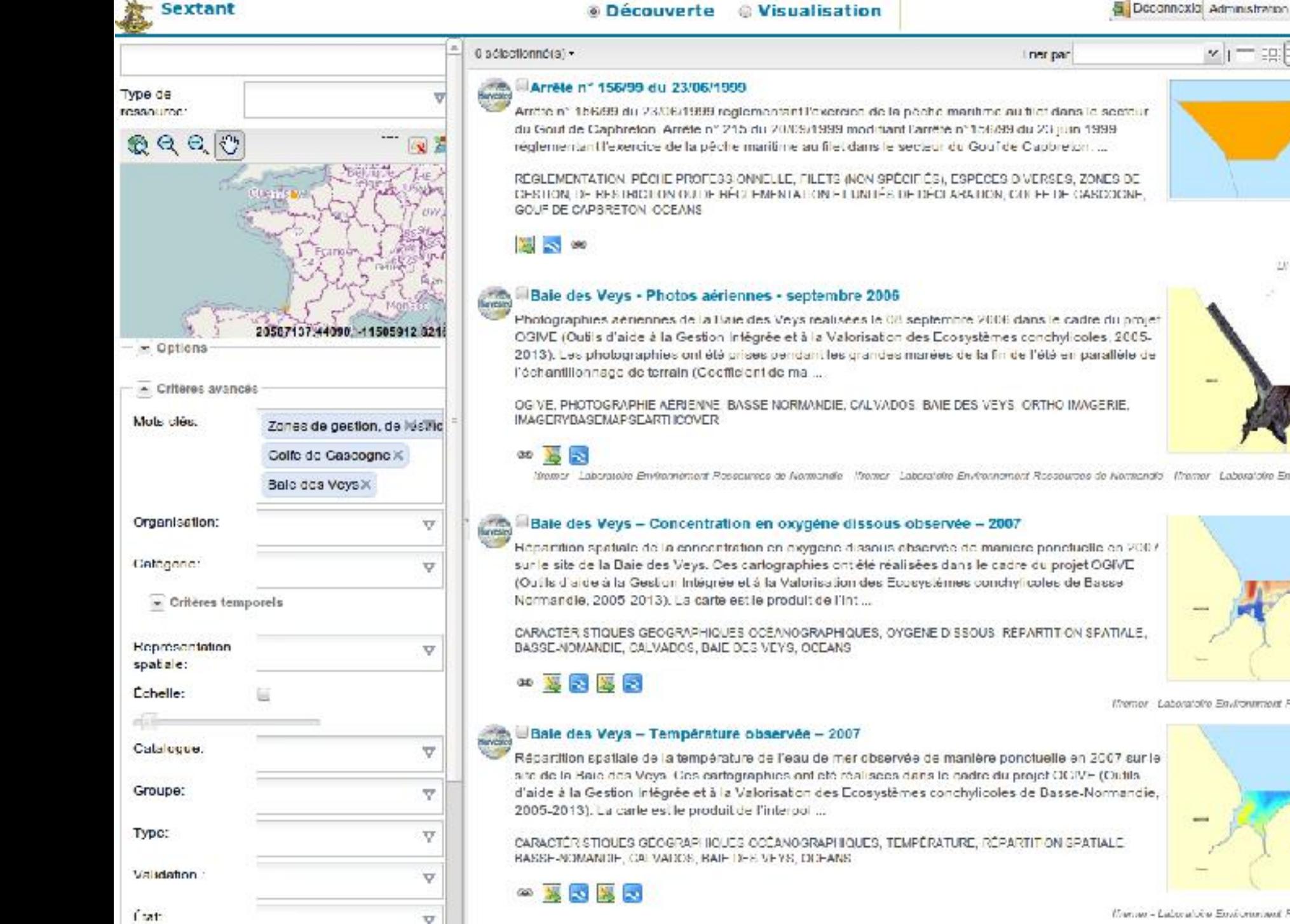

Illumius - Laboratoire Environmental Researches de Normandie

#### Autres actions - do -

U/ MA / ams Maris (SA//U)

Francais

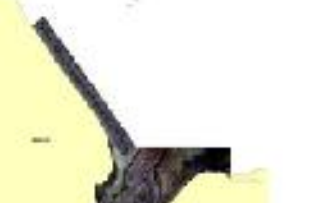

2032

Nemer Laboratoire Environement Reseaures de Nemendie Wenter Laboratoire Environment Ressources de Nemendio Wenter Laboratoire Environment Ressources de

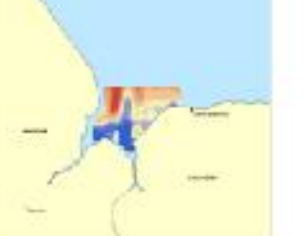

Themor - Laboratolife Environment Rossourece de Normandie

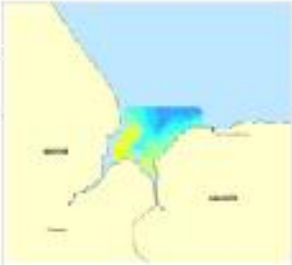

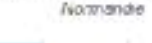

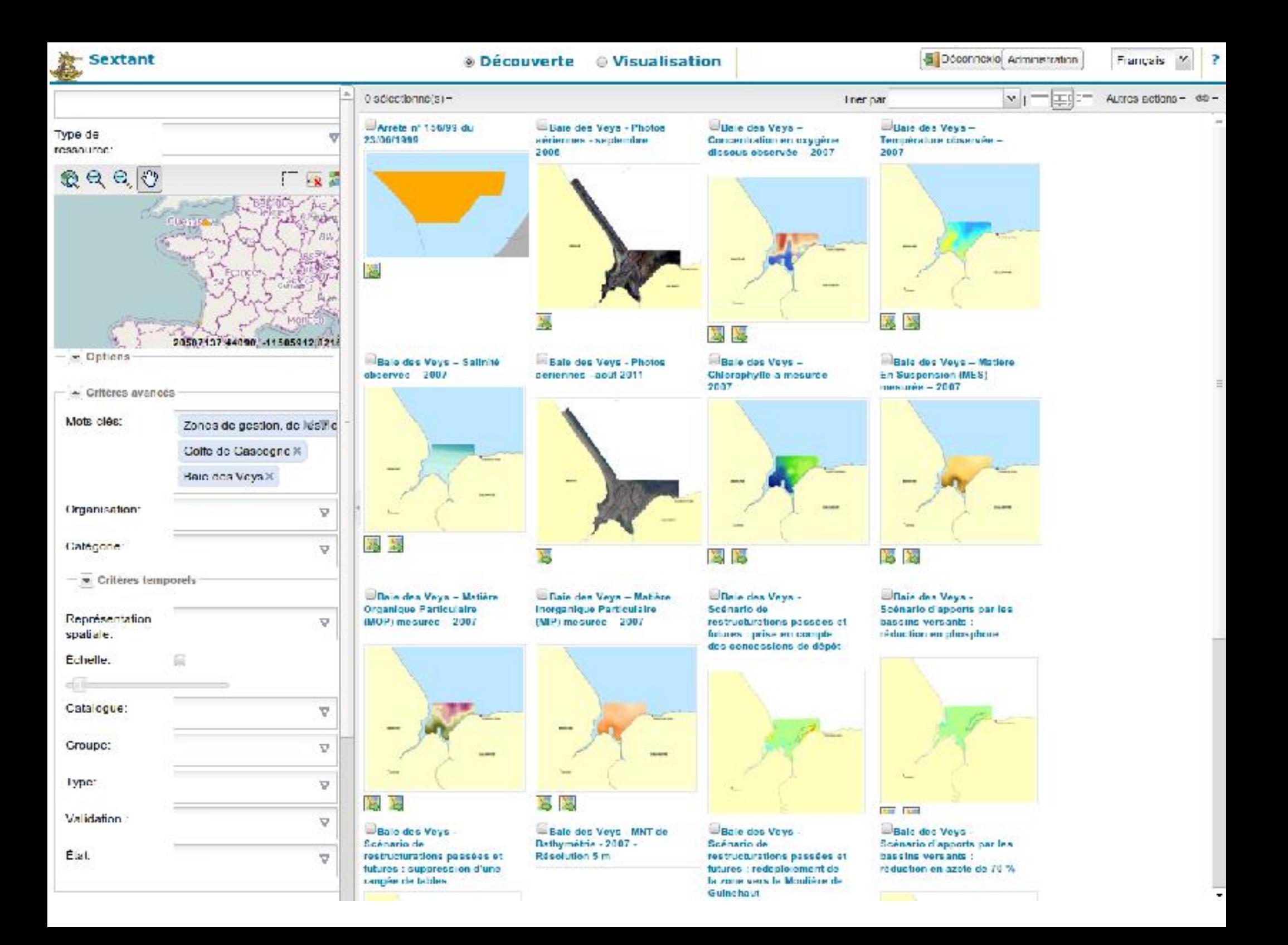

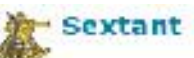

#### **& Découverte** & Visualisation

Deconnexto Administration

Français

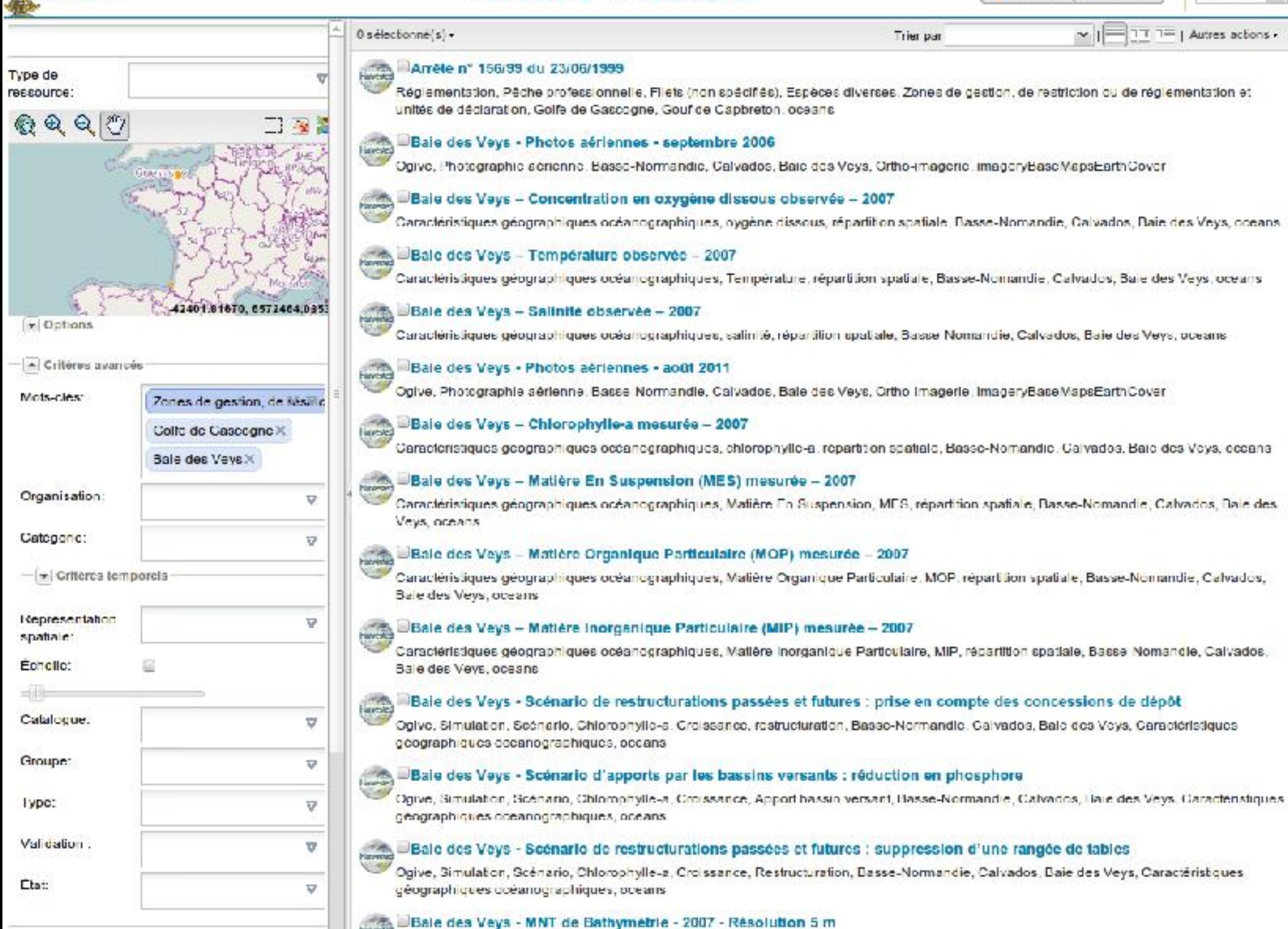

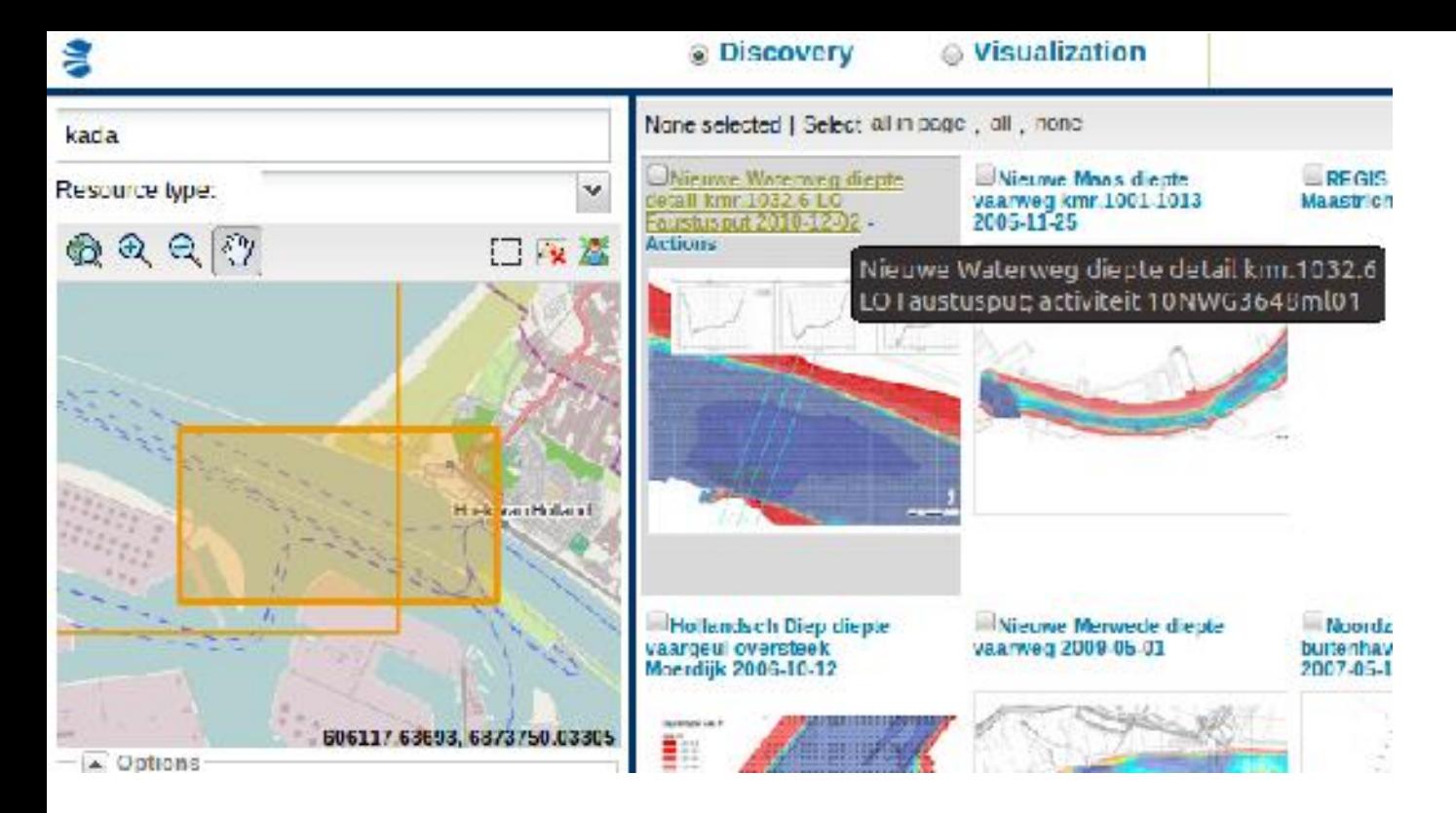

### Surbrillance des emprises Double-click pour le zoom

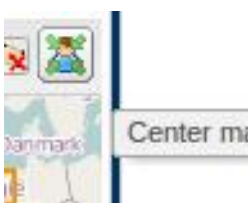

### Repères de couleur

#### **My GeoNetwork catalogue**

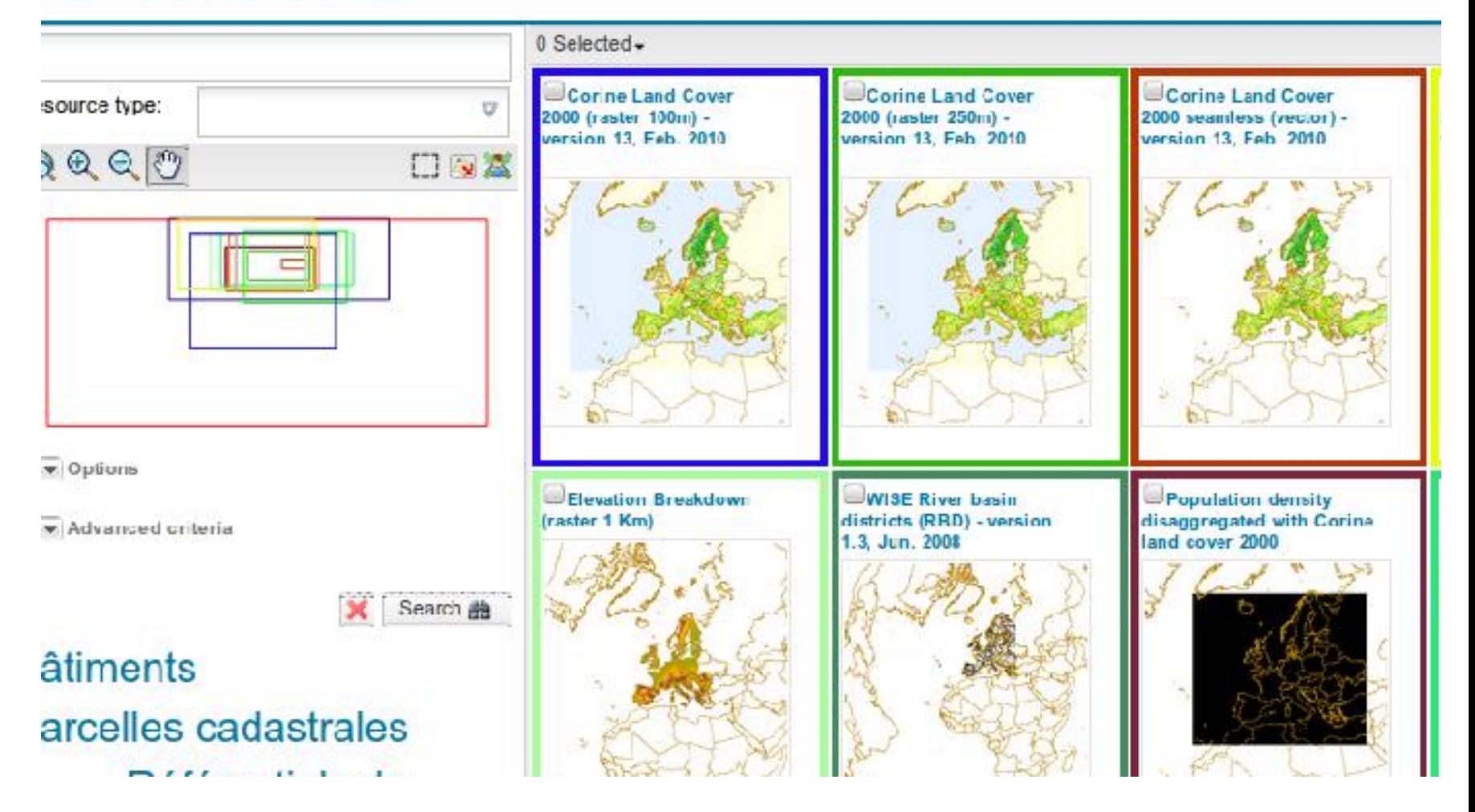

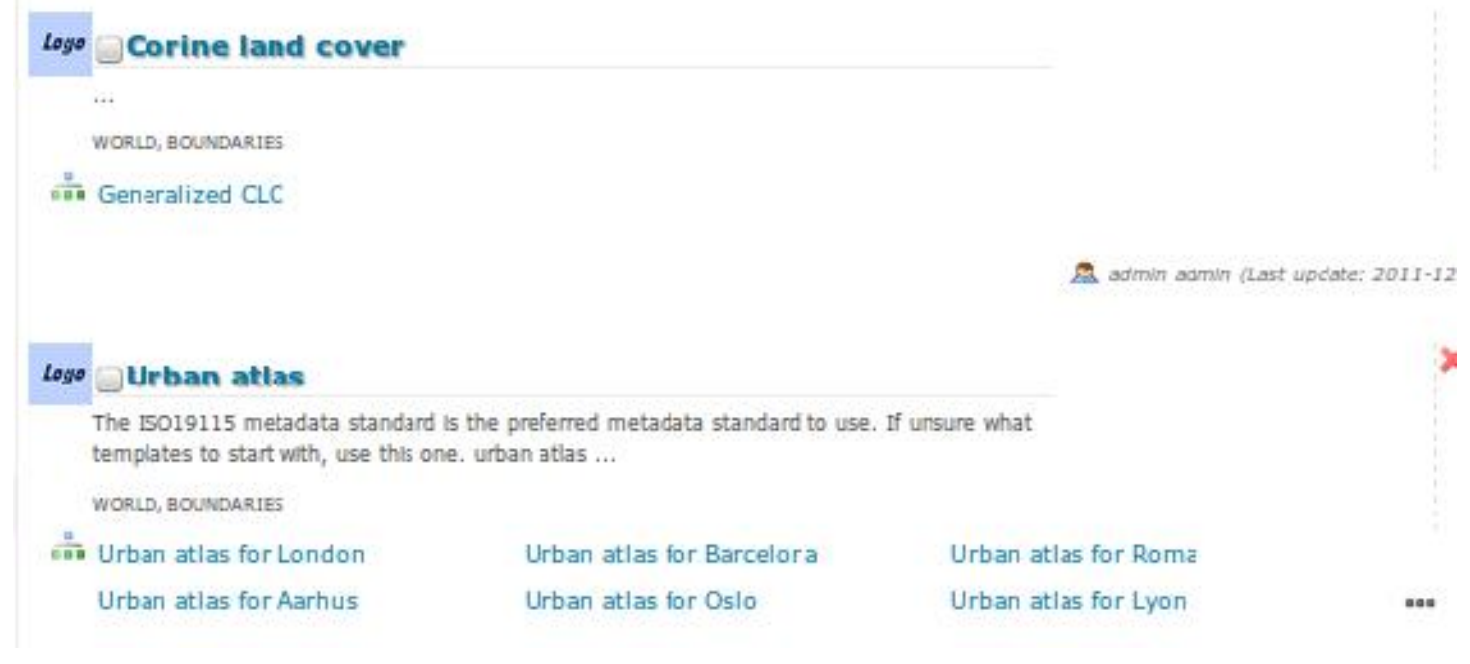

# Affichage des séries et

navigation entre les métadonnées <http://www.youtube.com/watch?v=ENAm0yTJqDw>

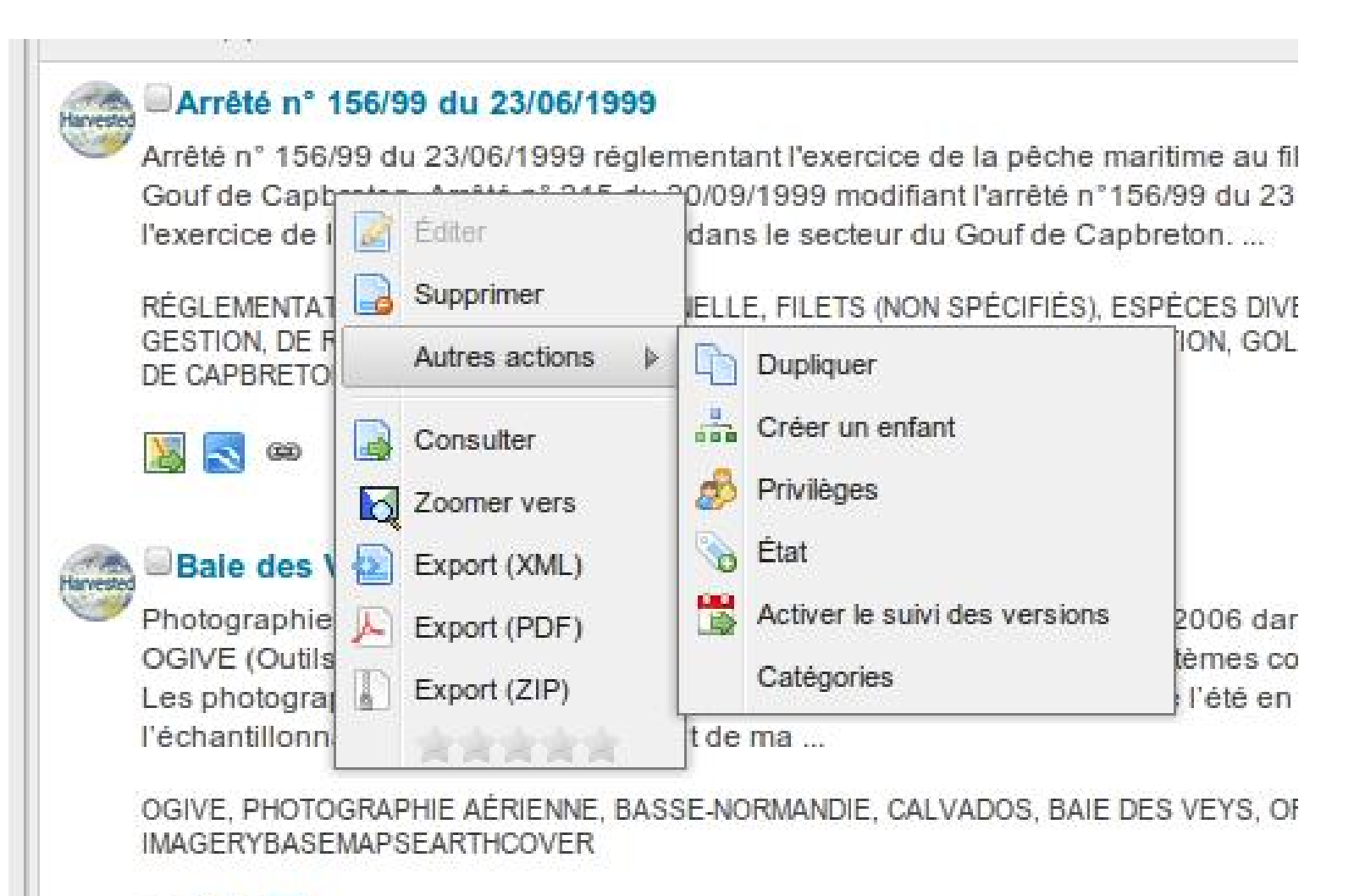

Iframer - Laboratoire Environnement Ressources de Normandie - Iframer - Laboratoire Environnement Ressour

# Menu contextuel

# Consultation

# Une fiche simplifiée

Title Abstract « Linked data » The dataset **Contact** Tech info

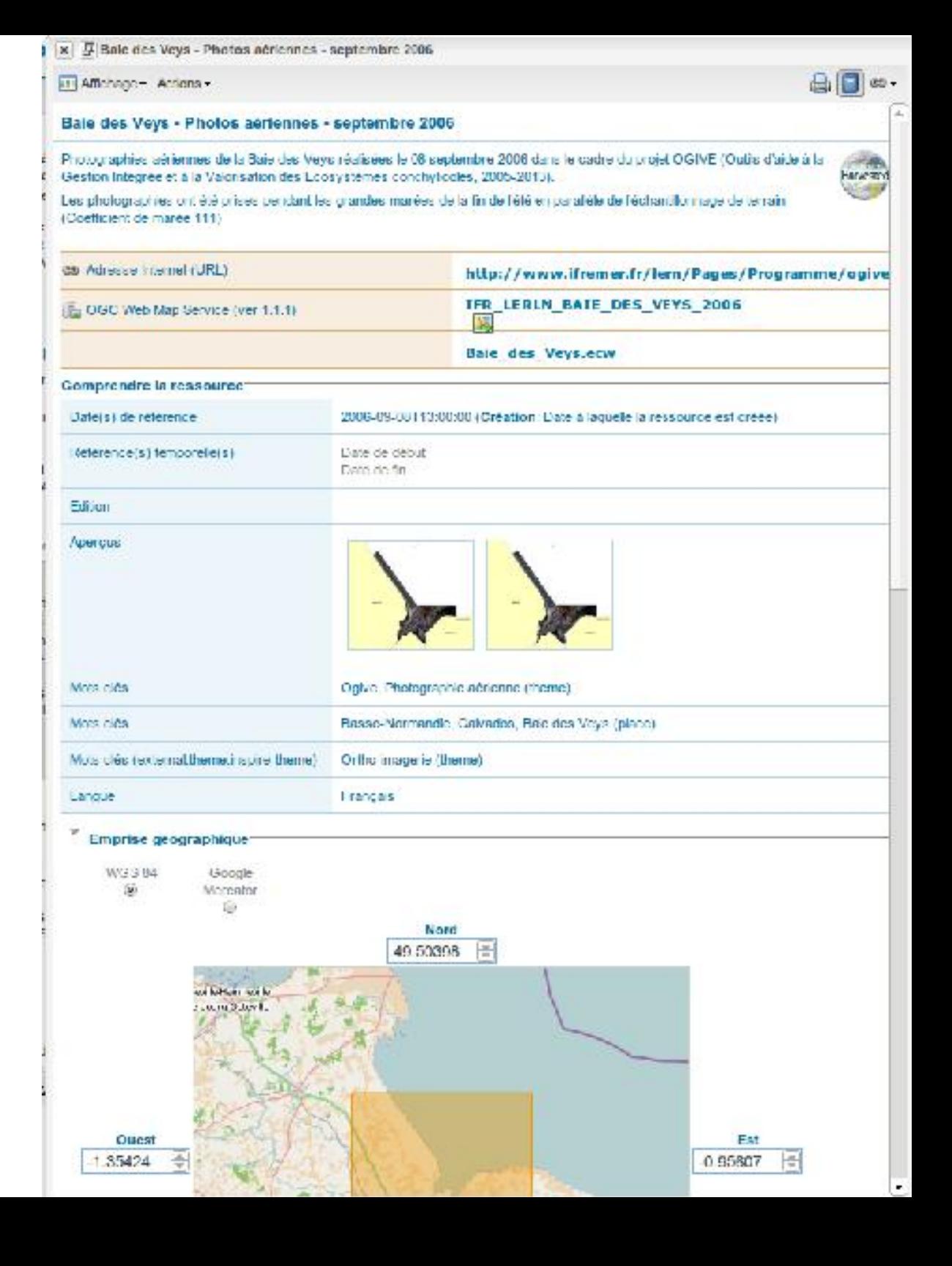

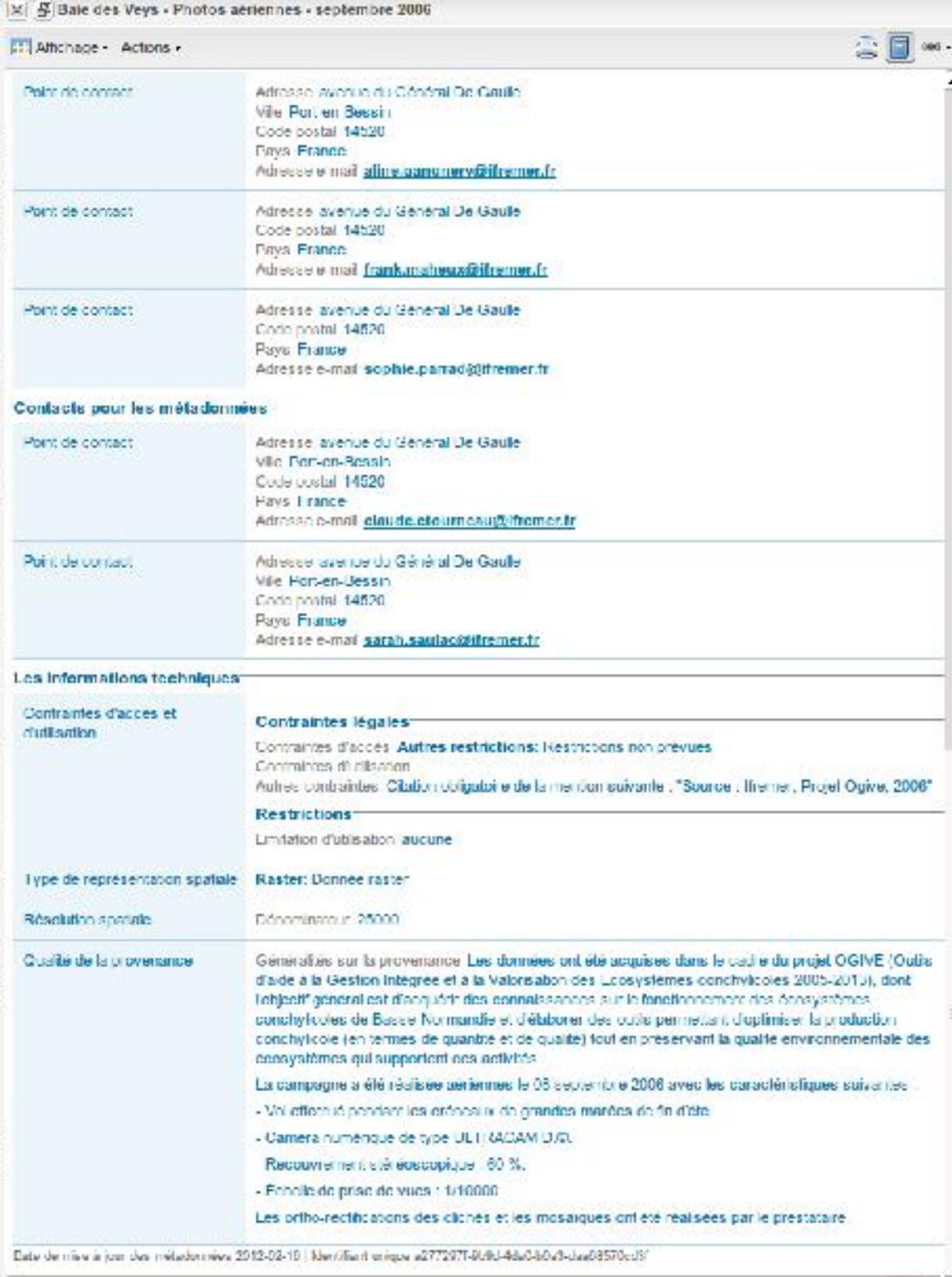

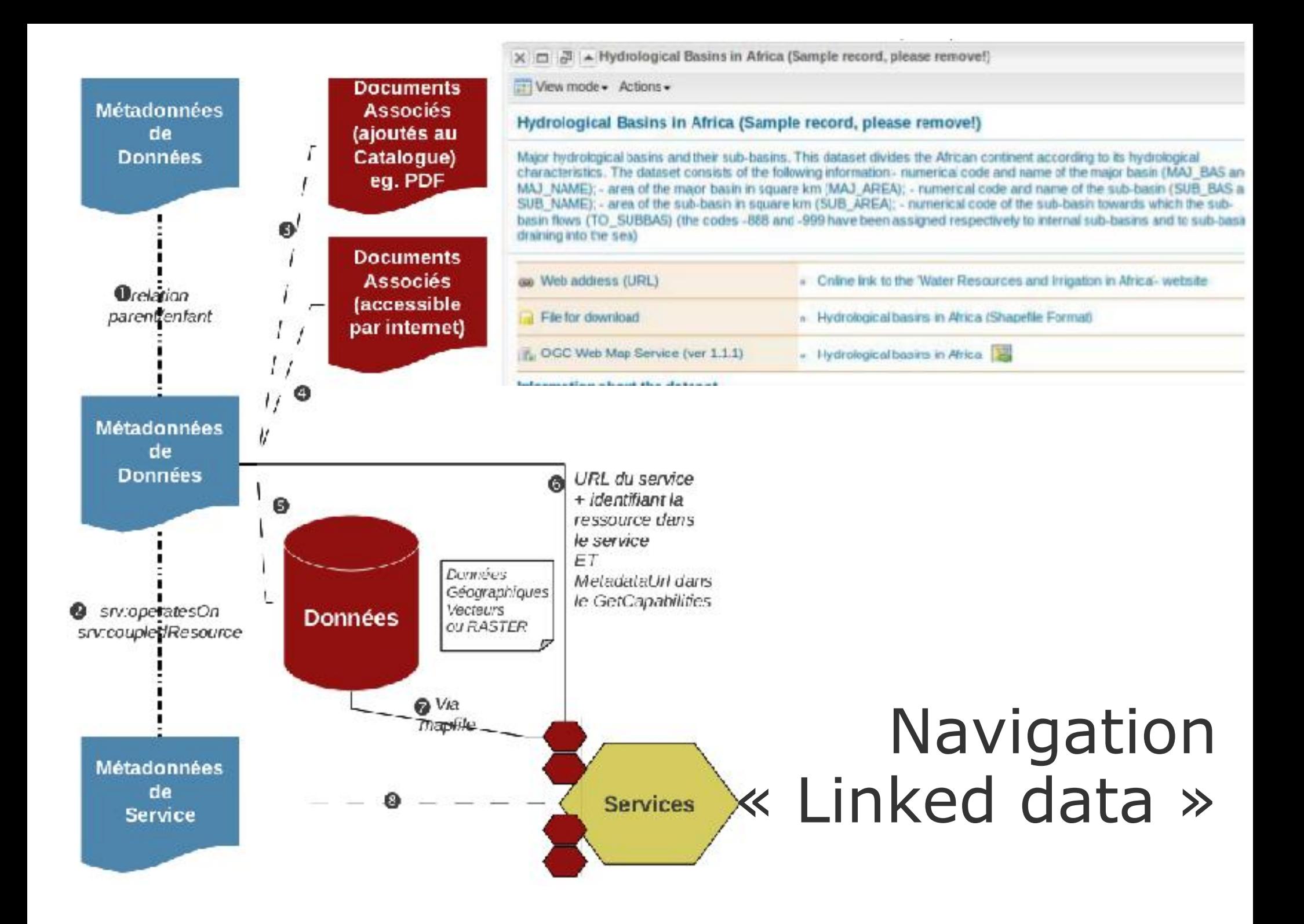

### Formattage selon liste de valeurs via **CSS**

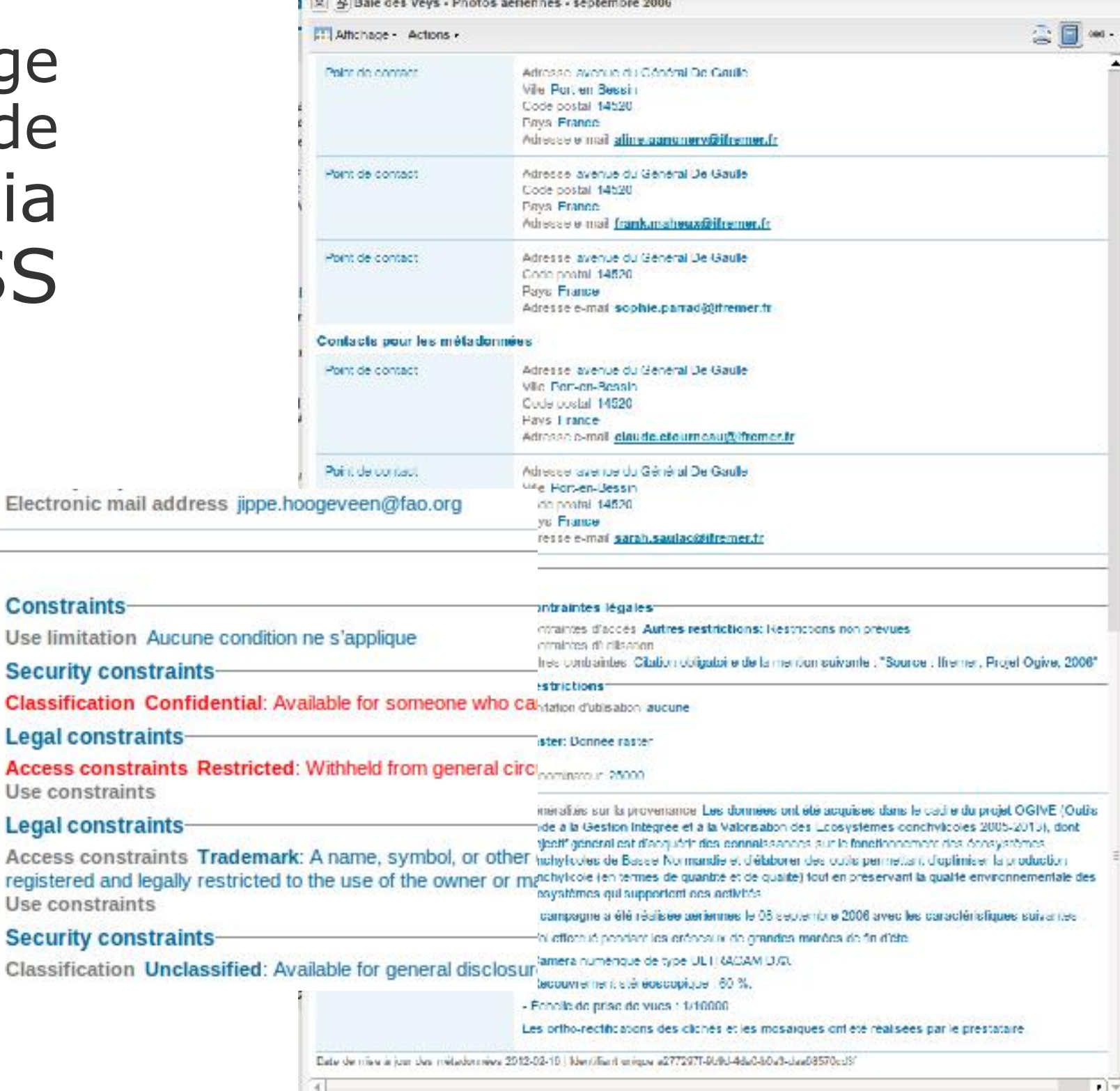

**Contract** 

**Technical information-**

Access constraint information

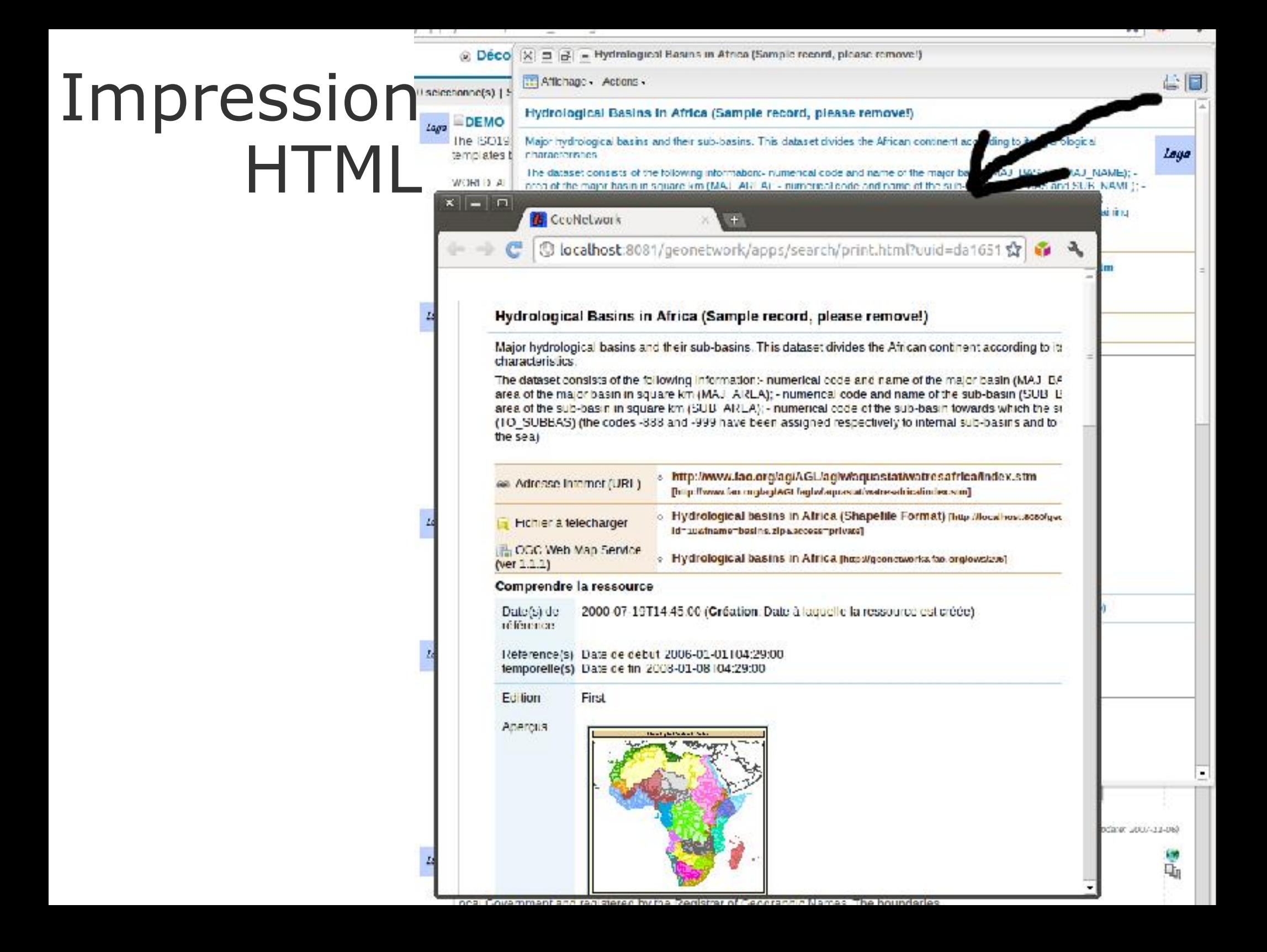

# Différents modes d'affichage

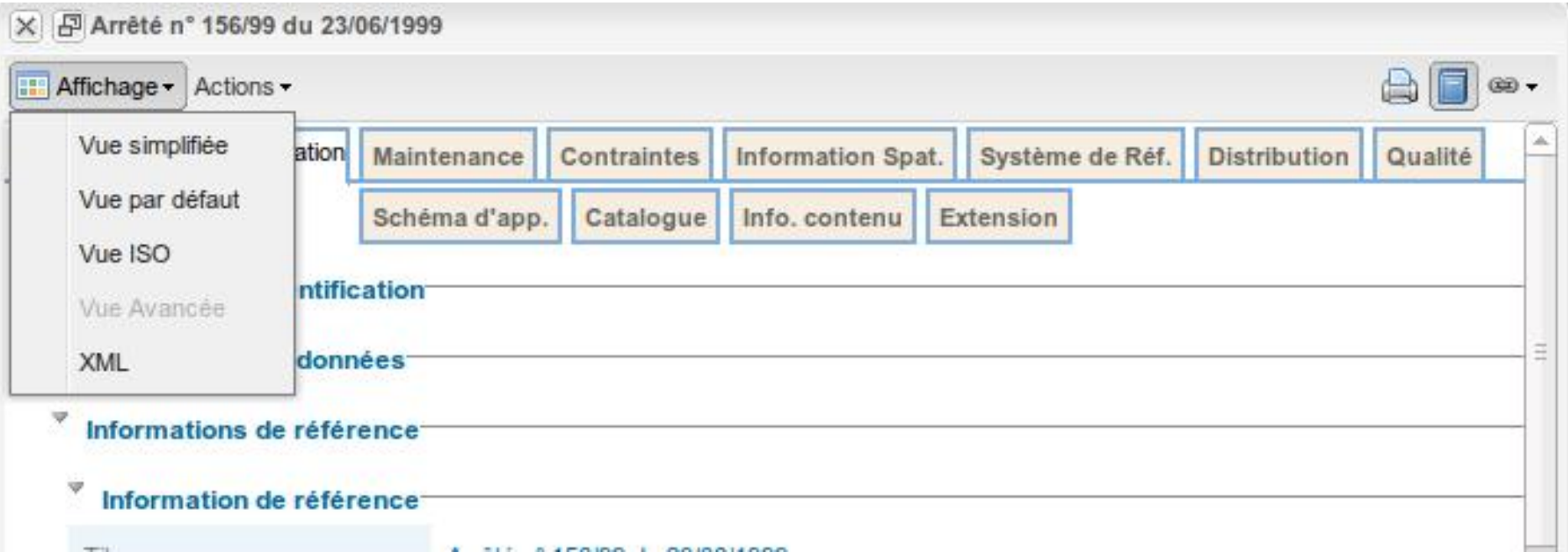

# Différents modes

# d'affichage I Service de personnalisation

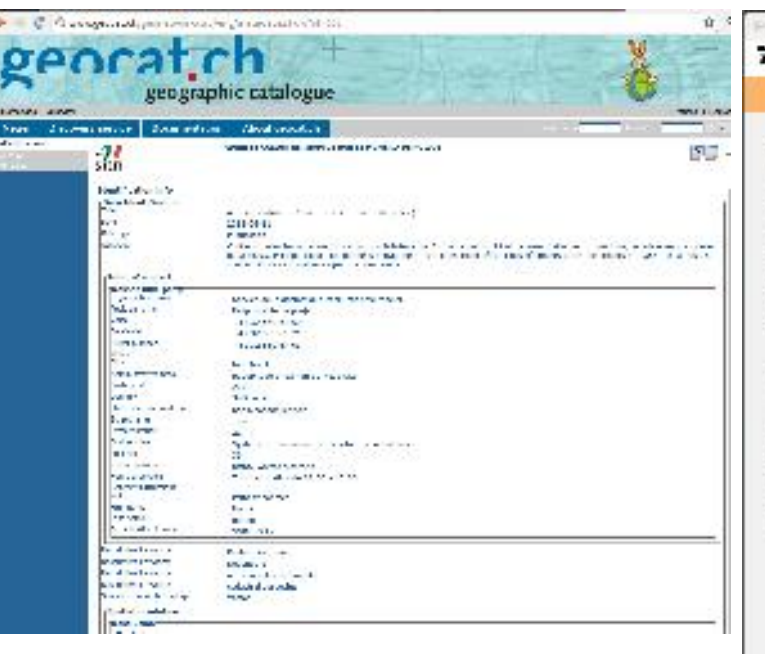

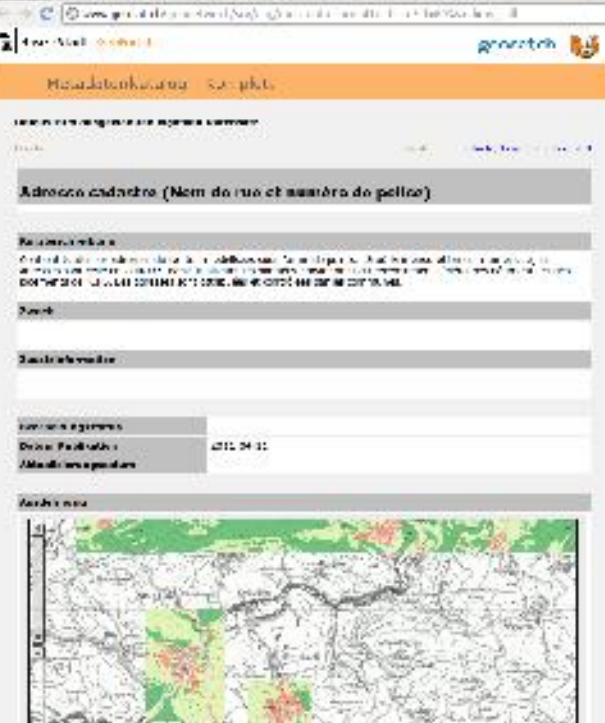

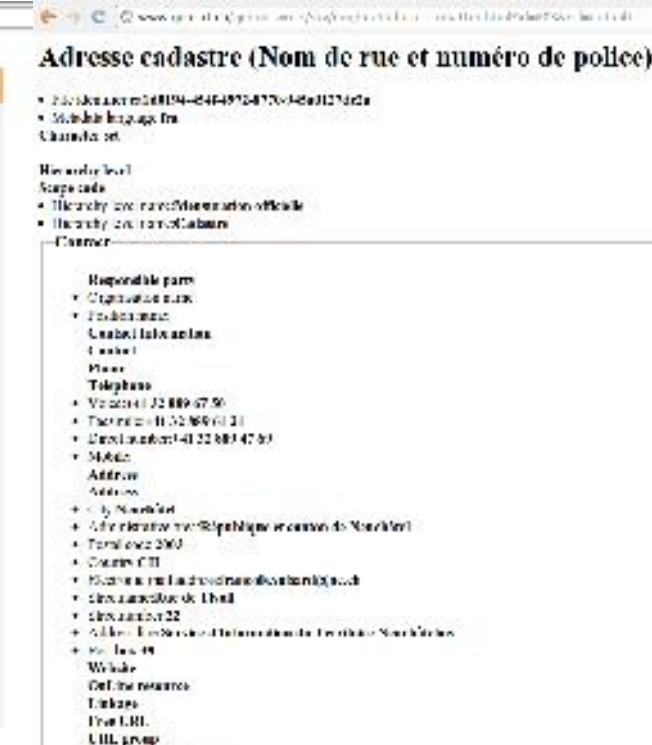

Localistd URL **Little County** 

« Smart editing » Performance & configuration

GUI

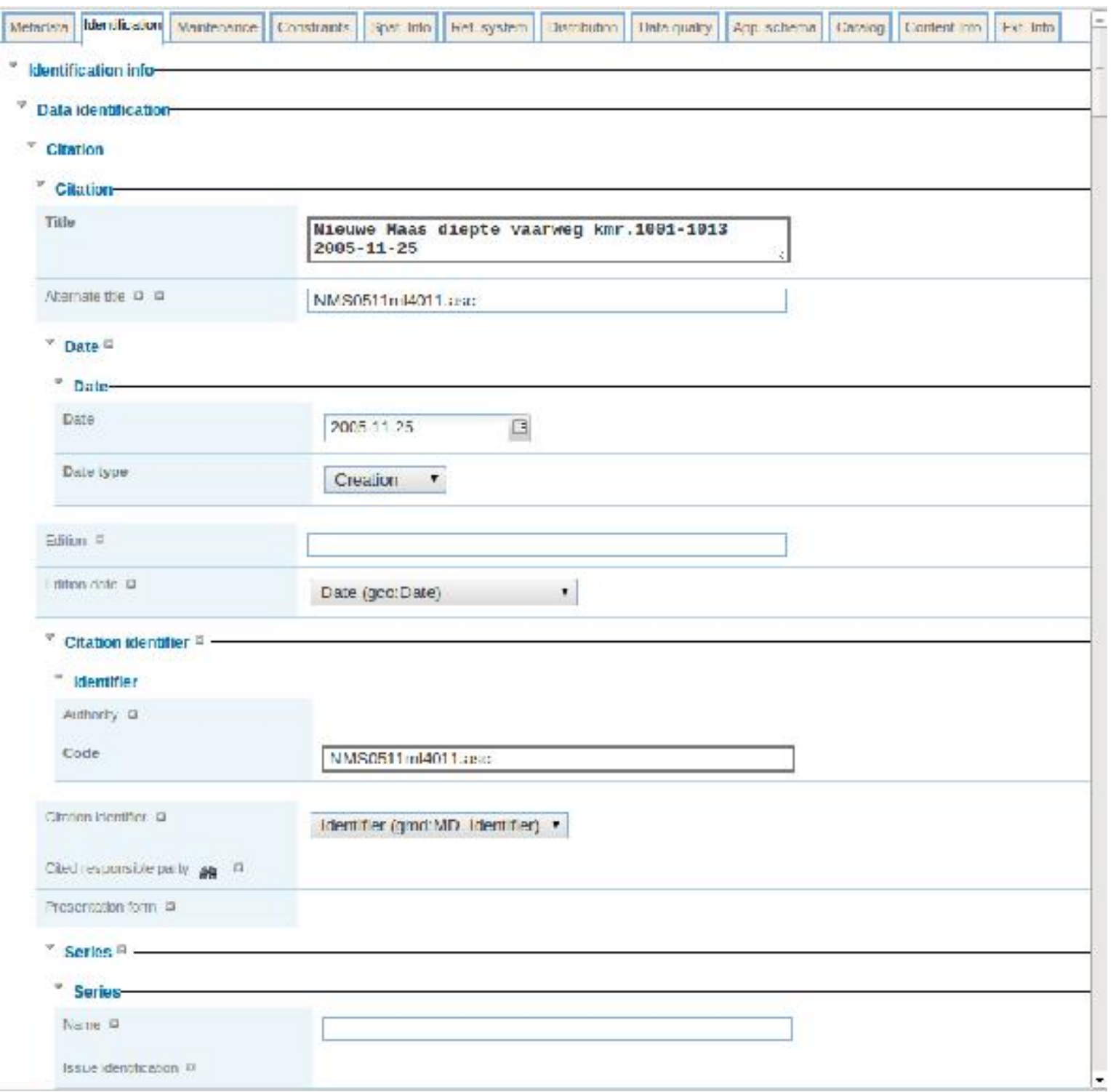

### Un éditeur

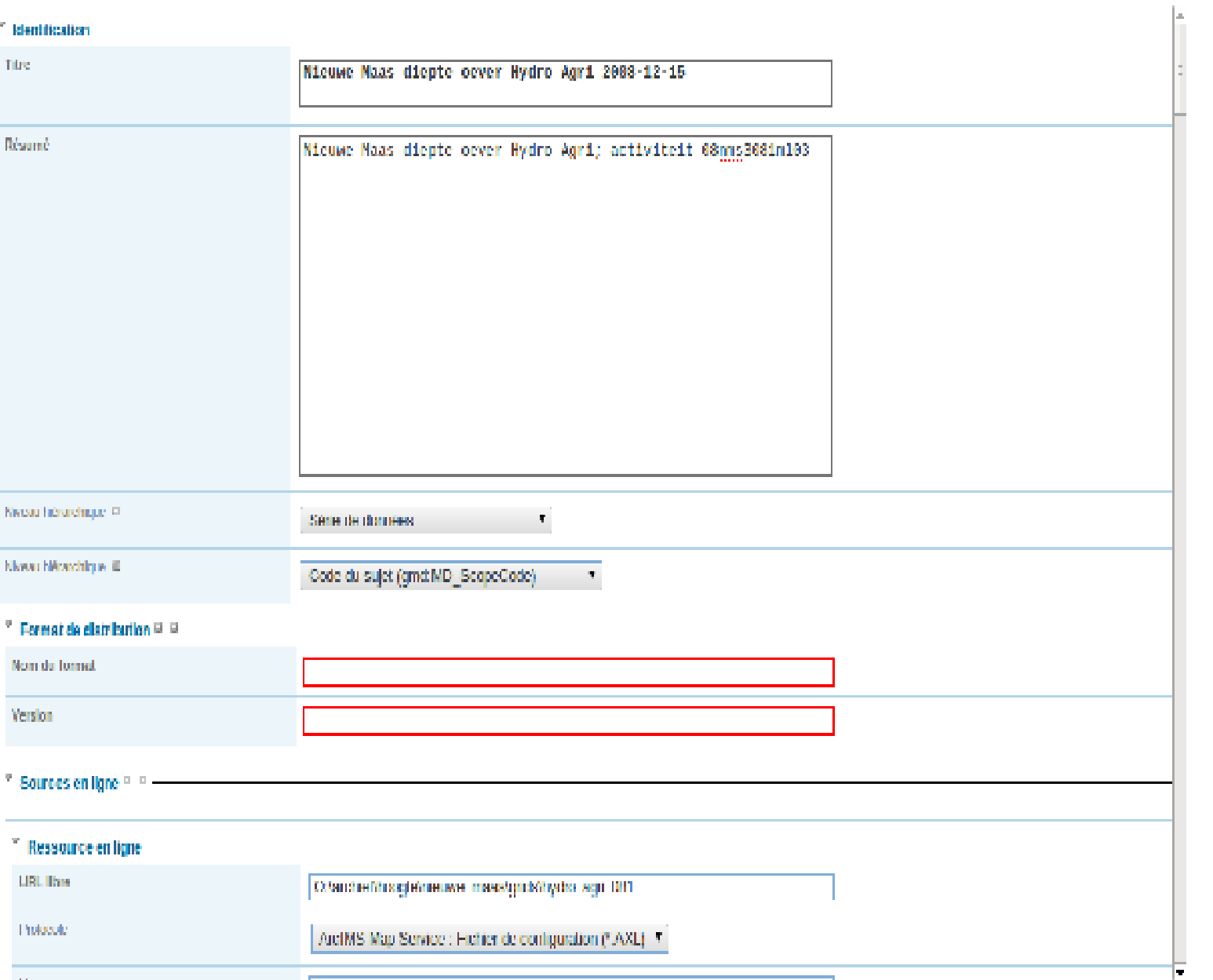

... amélioration de la mise en page

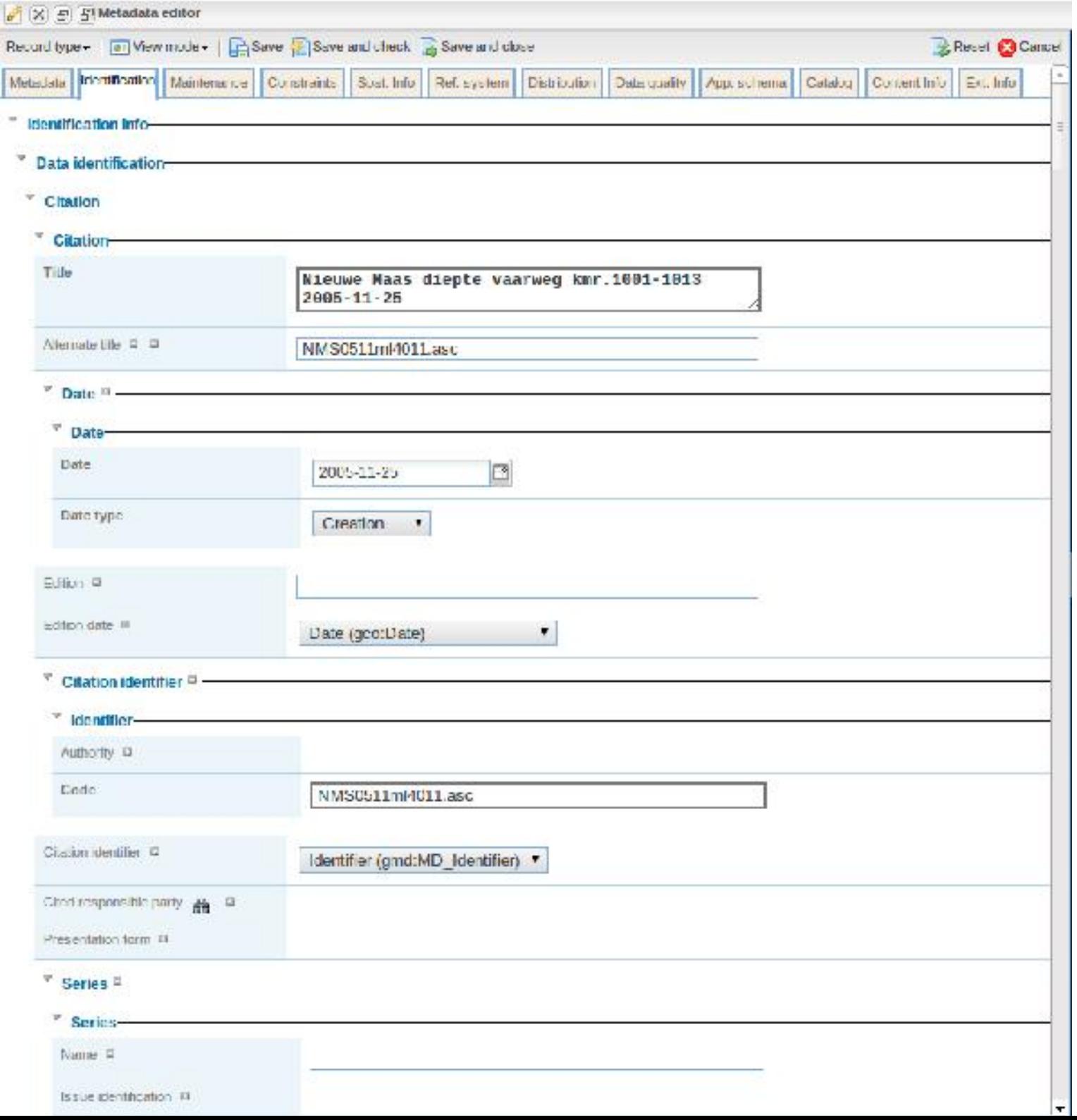

## Une barre d'outil

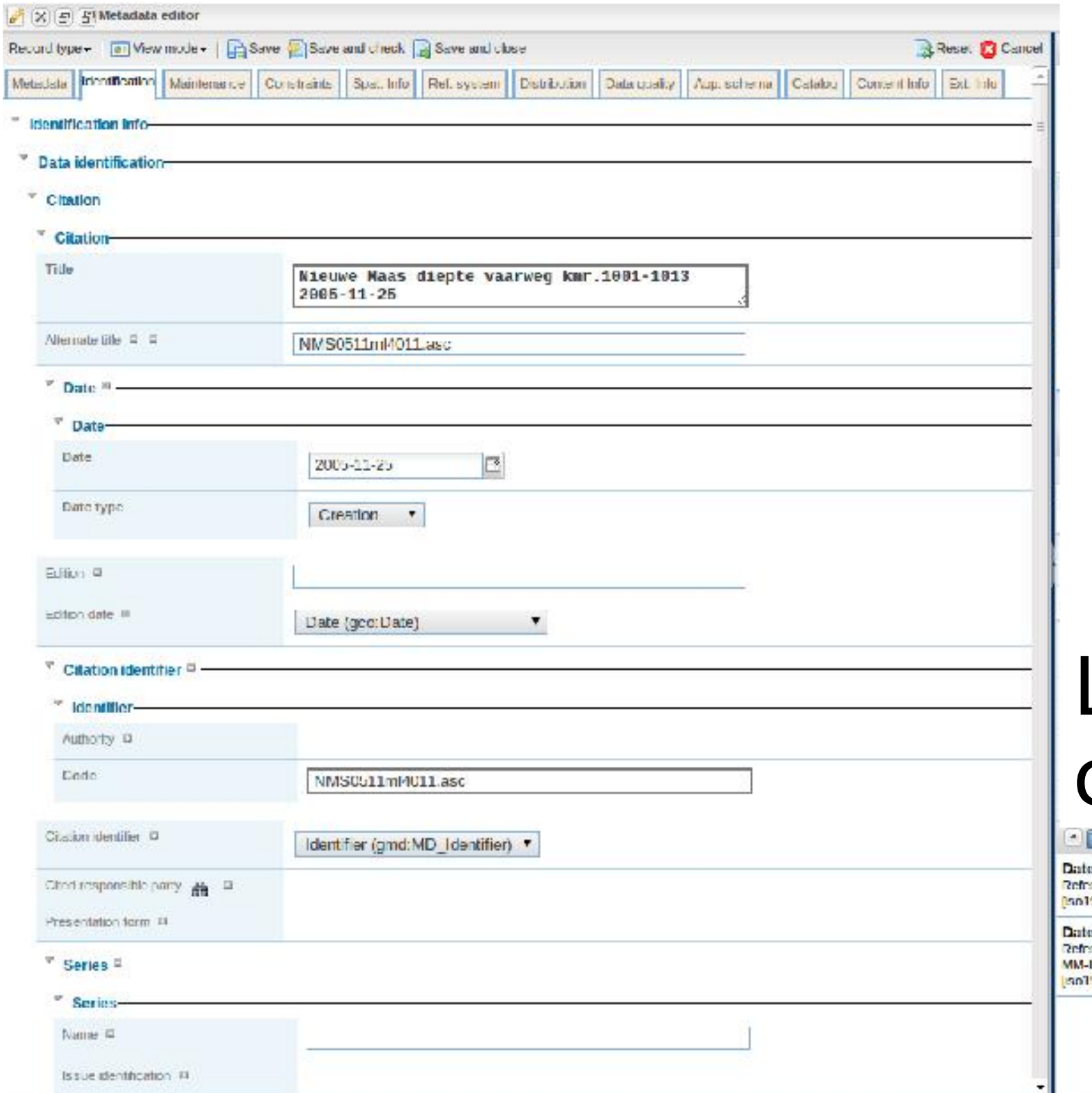

19139:gmd:date) u. renon date and every used to describe it (YYYY-INT, Elizergmit (3\_Jate)

œ. rence date for the chort resource (YYYY-MM-DD).

Help

## L'aide en continue

### ... et plus détaillée

#### $\boxed{\triangle}$   $\boxed{\square}$  Aide

#### **Dénominateur**

 $\sim$ 

Le dénominateur de l'échelle (le chrifre en dessous de la barre de fraction) La valeur se trouvant sous la barre de fraction. Il s'agit ici de l'échelle : dans le cas d'une carte à l'échelle du 1:25000, soul le terme "25000" est entré. Cette valeur peut également représenter une indication de précision dans le cas d'un jeu de données vectorielles. Exemple des limites saisies à une échele de 1:25'000 et présentant de niveau de précision. Second help element, Max number is unbound and create paragraph Help content with some HTML elements `e b i» ut  $\bullet$  II Suggestion:  $-1.5000$  $-1:10000$  $0.1:25000$  $\frac{1.50000}{2}$  $-1:100.000$  $-1:200000$  $0.1:300000$  $0-1:5000000$  $0.1:1000000$ Flement name: grid denominator

#### Echelle comparative

Degré de détail exprimé avec l'échelle d'un graphique. ou carte papier comparable.

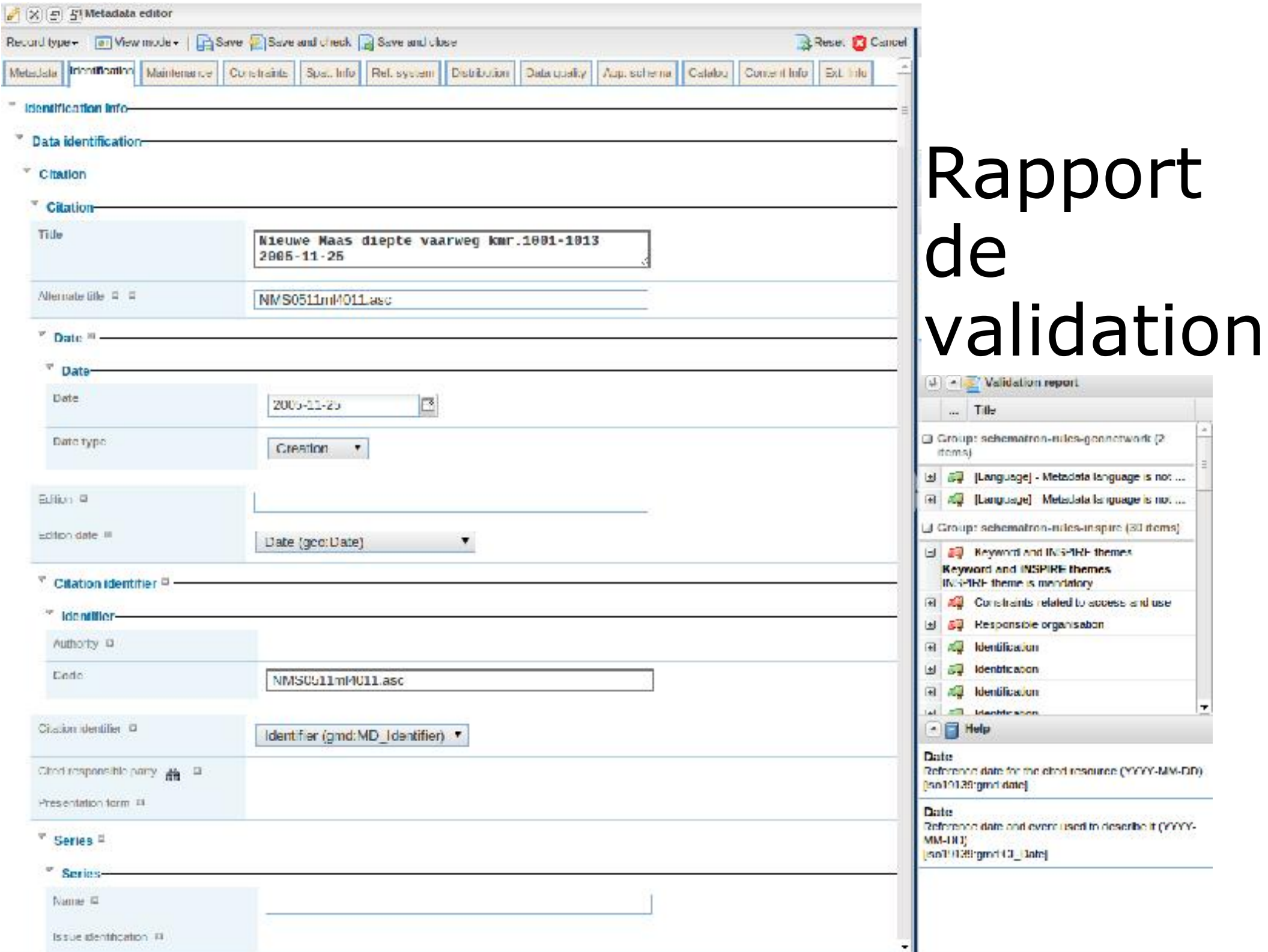

,

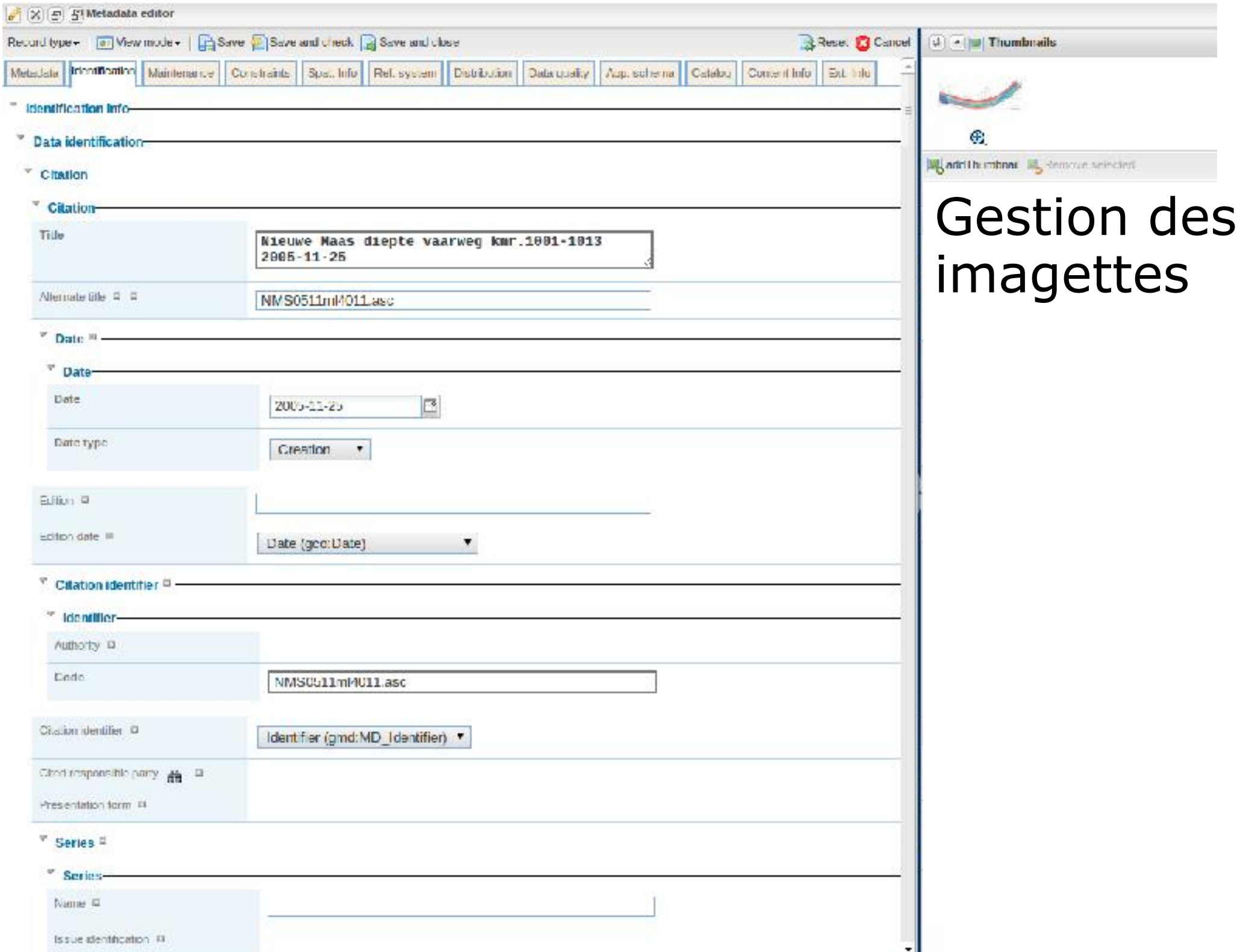

9 r

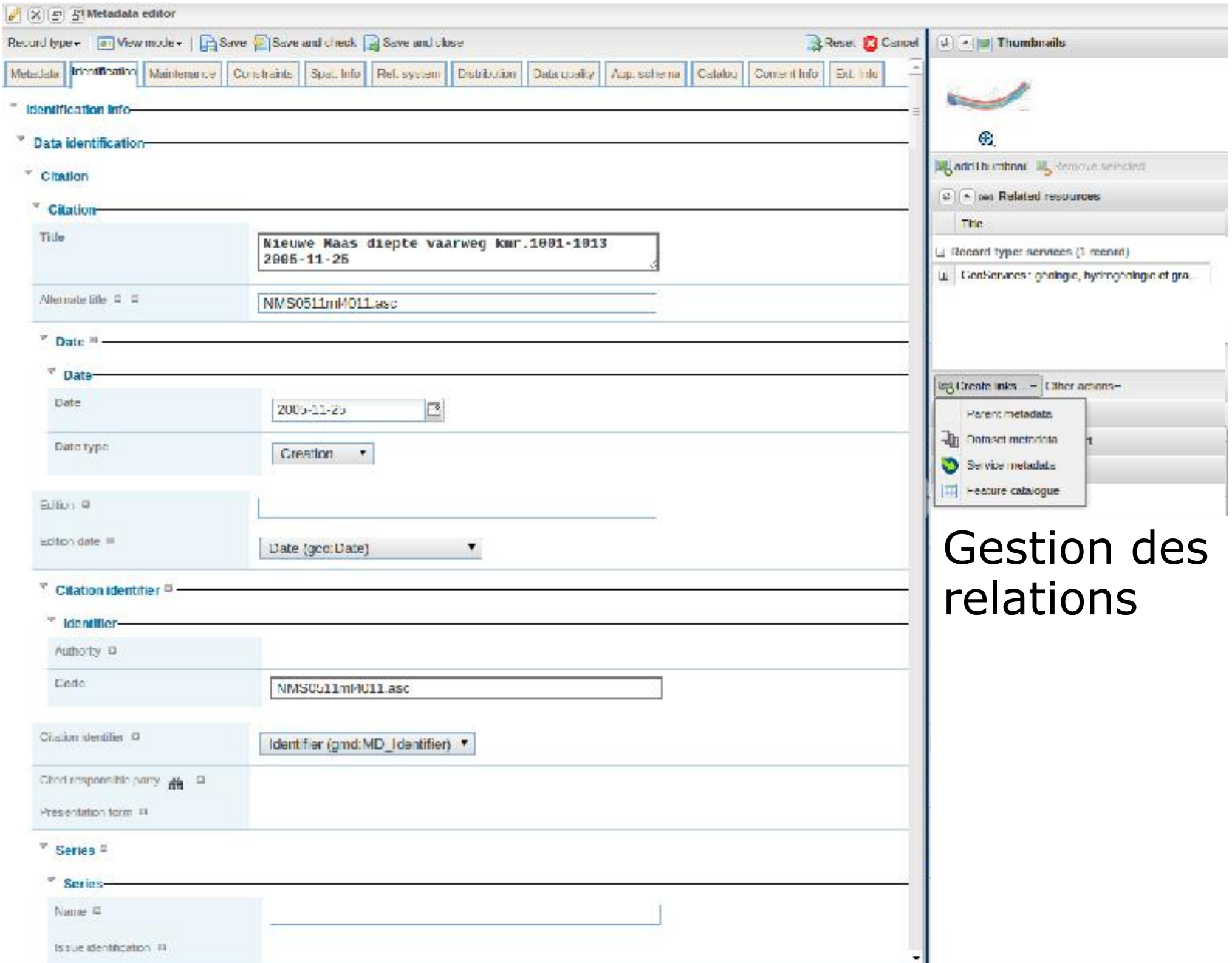

r

۰

# Interface « Smart editing » Performance & configuration

Amélioration de la séparation de chaque actions Amélioration de l'aide Mise en page plus modulaire

### Nouveaux contrôles pour la saisie

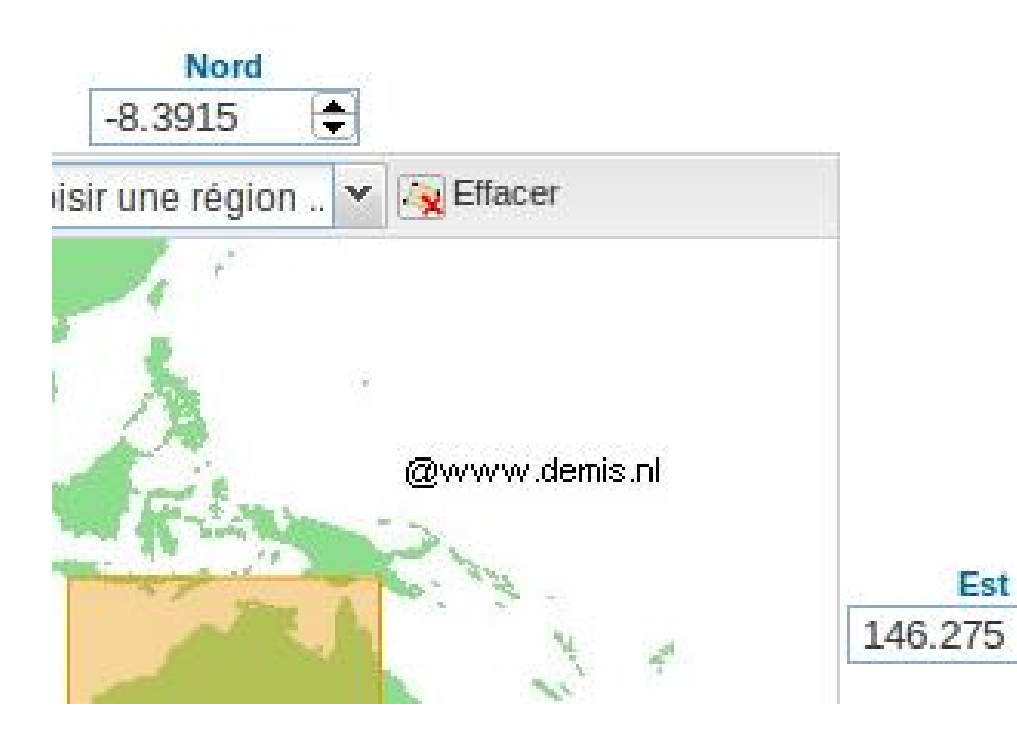

 $\left| \bullet \right|$ 

# Mise à jour de 2 champs par suggestion

eg. Unité et mesure, mesure qualité et définition, format et version

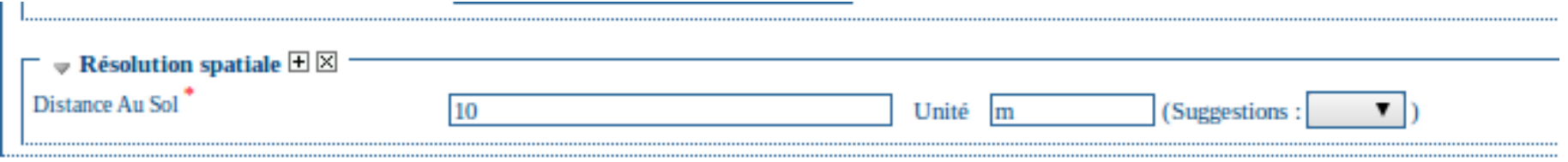

# DQ ISO19138

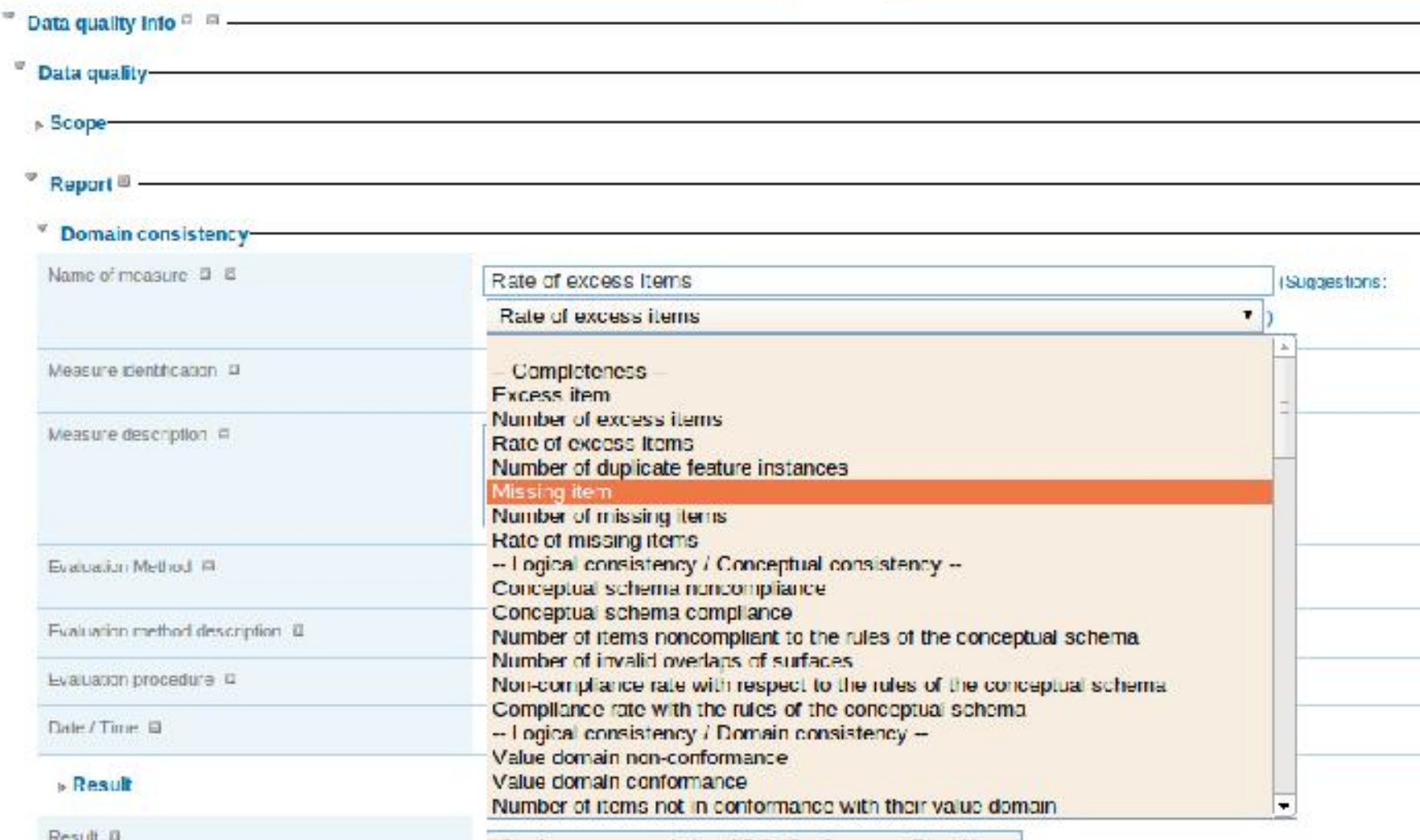

### Saisie avancée : Attributs GML, gco:nilReason

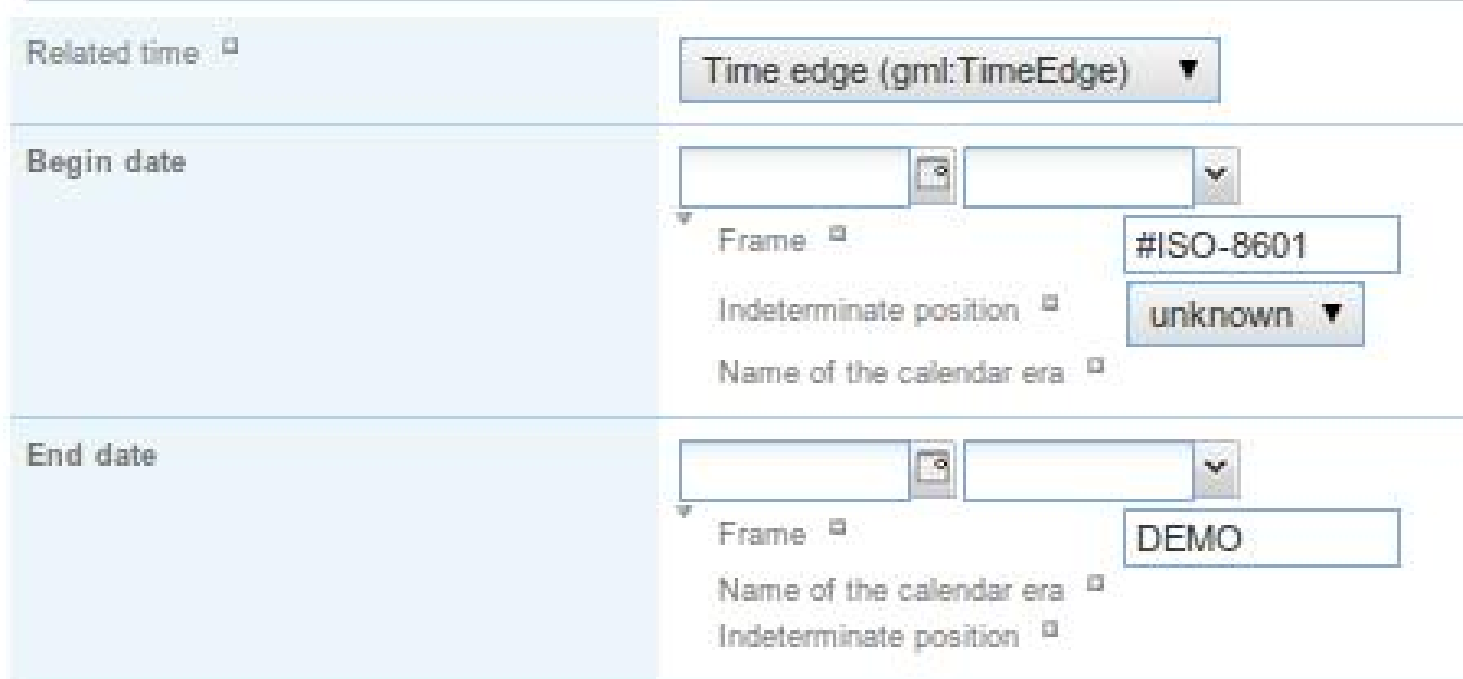

# Logo des organisations

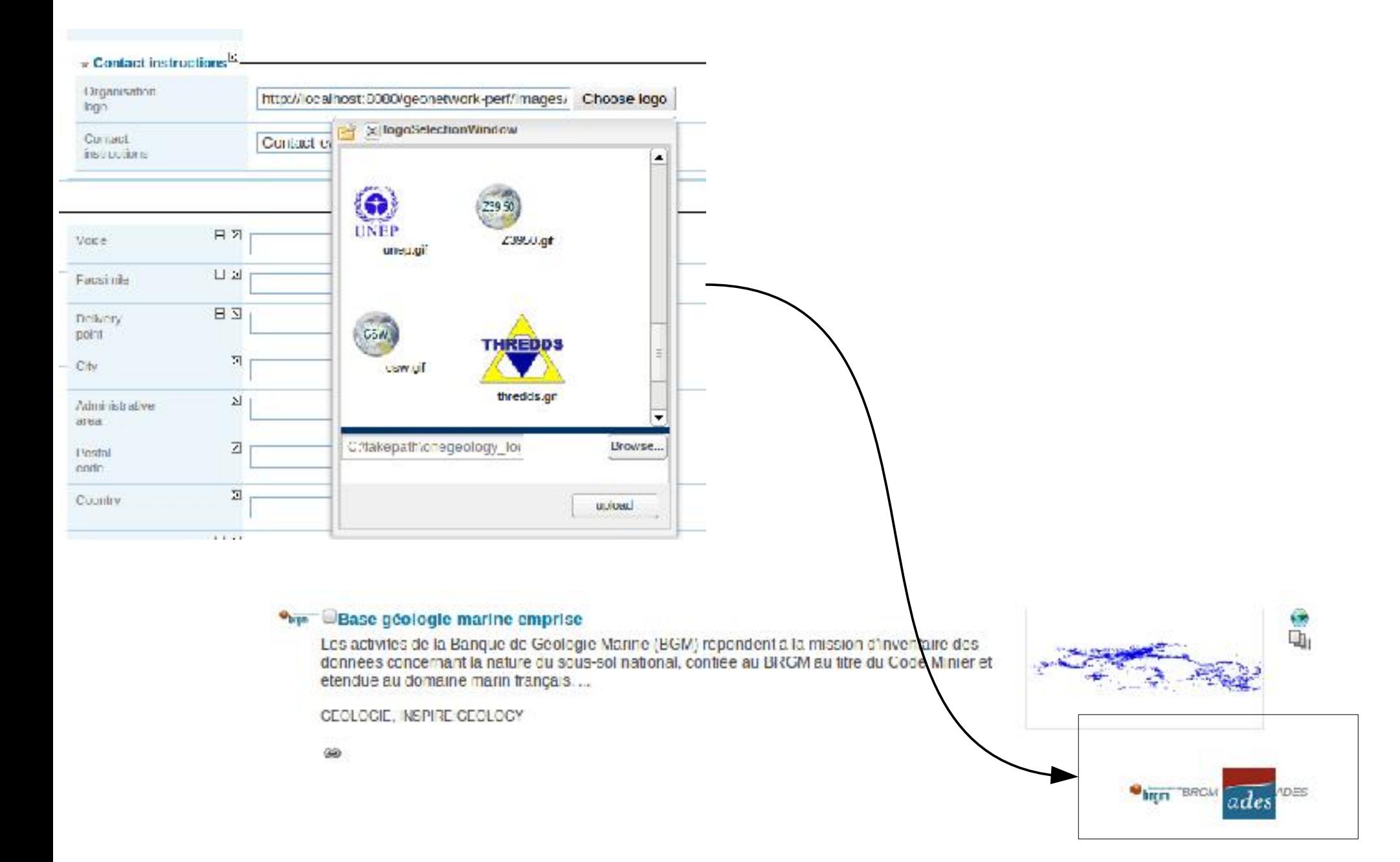

# Analyse de contenu et suggestion d'amélioration

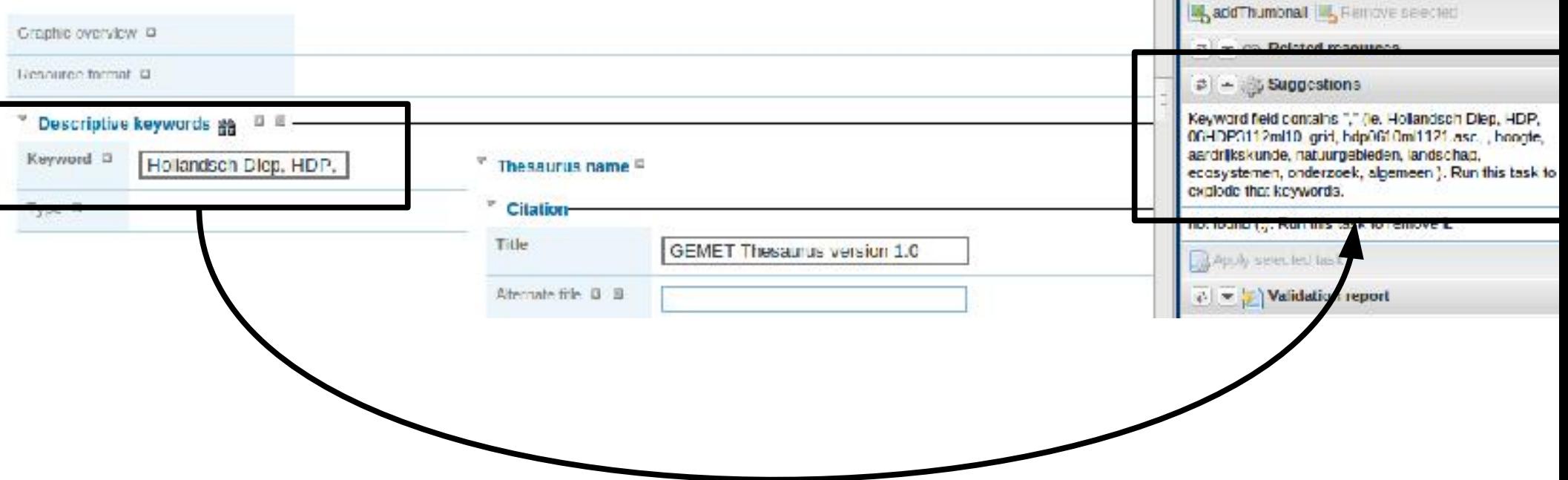

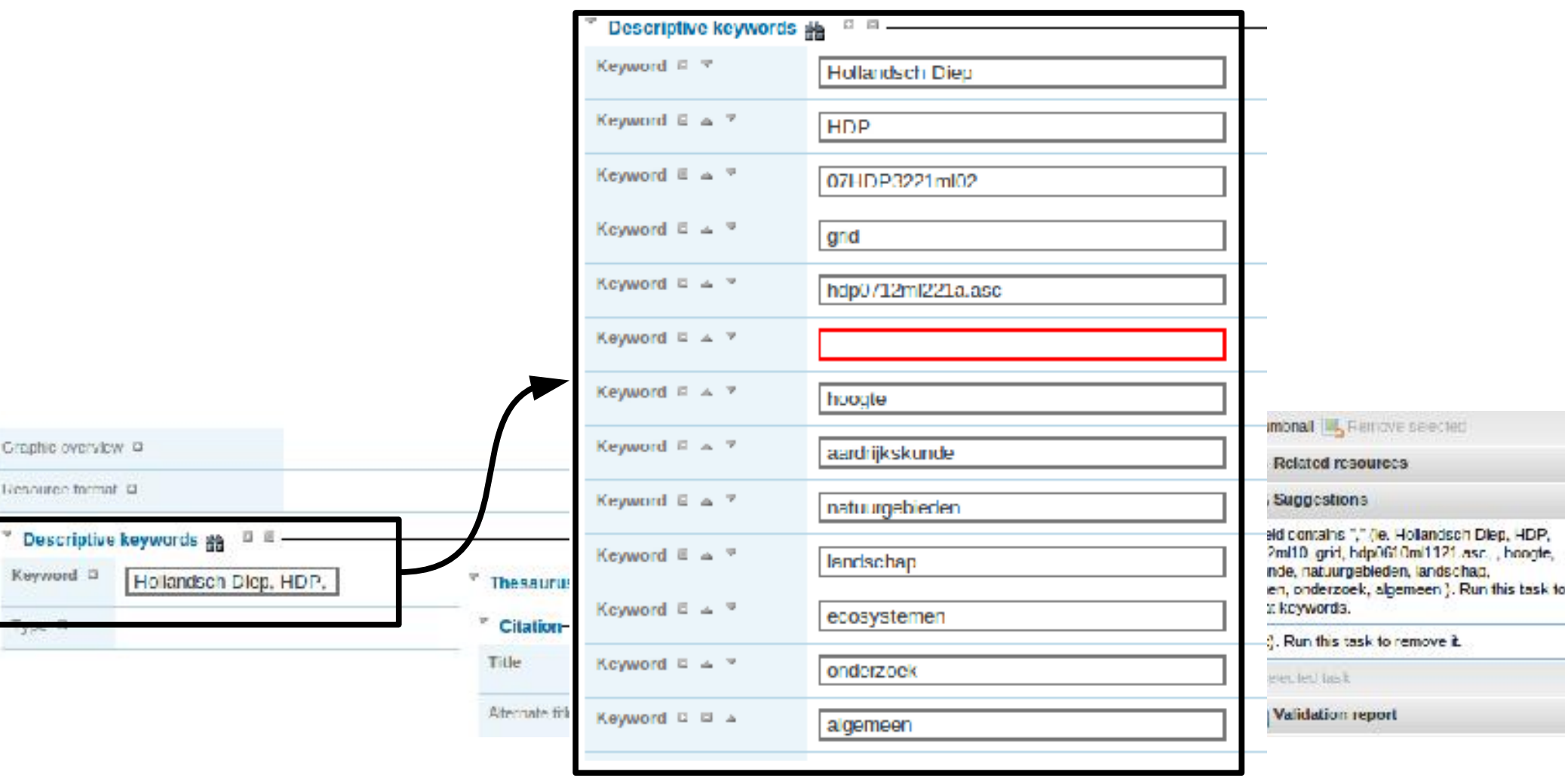

### Métadonnées plus homogènes

Meilleure indexation et donc recherche plus pertinente

### Calcul d'étendue par analyse des mots clés

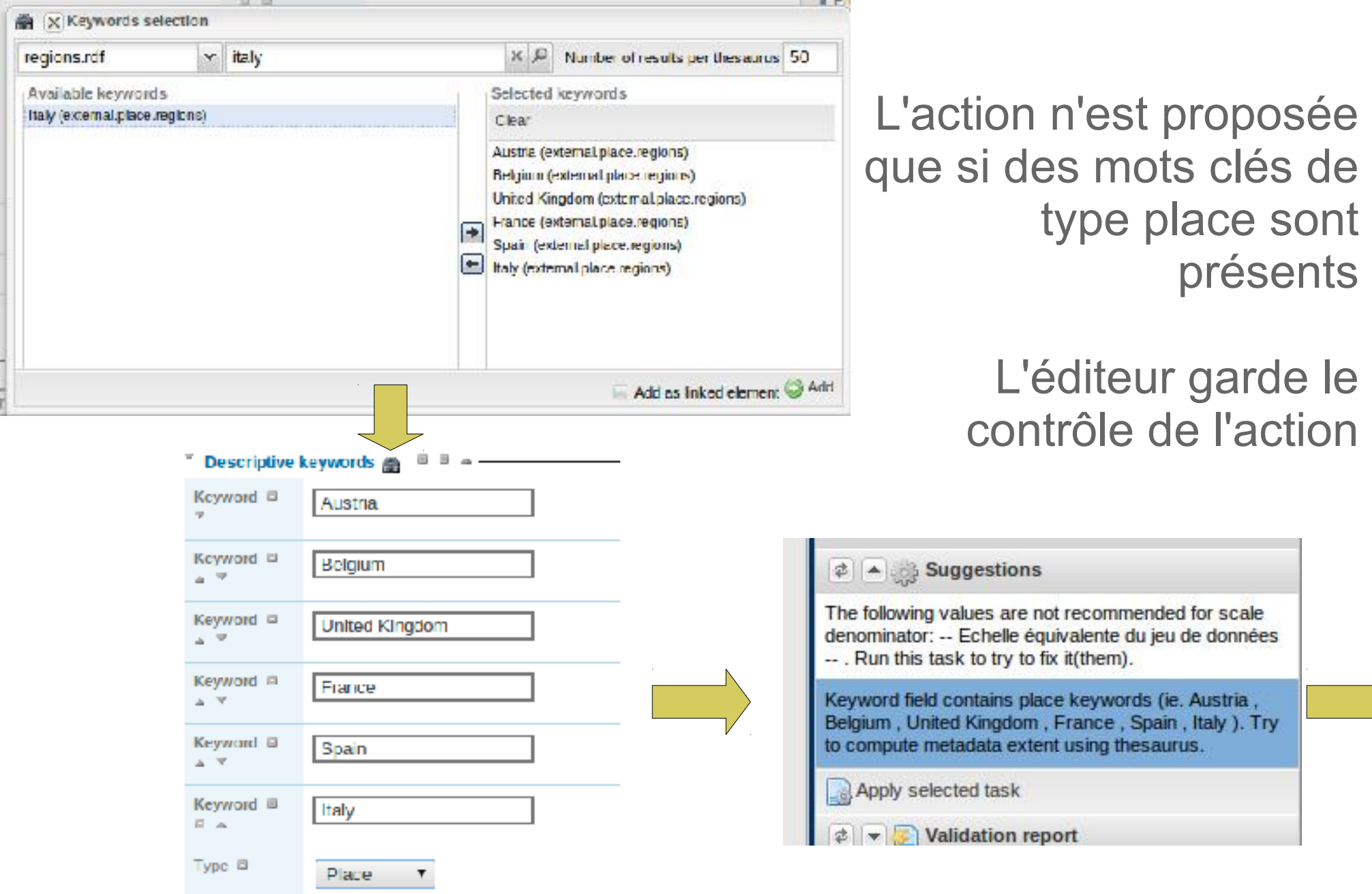

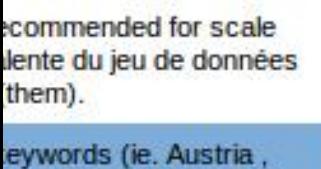

ance, Spain, Italy). Try sing thesaurus.

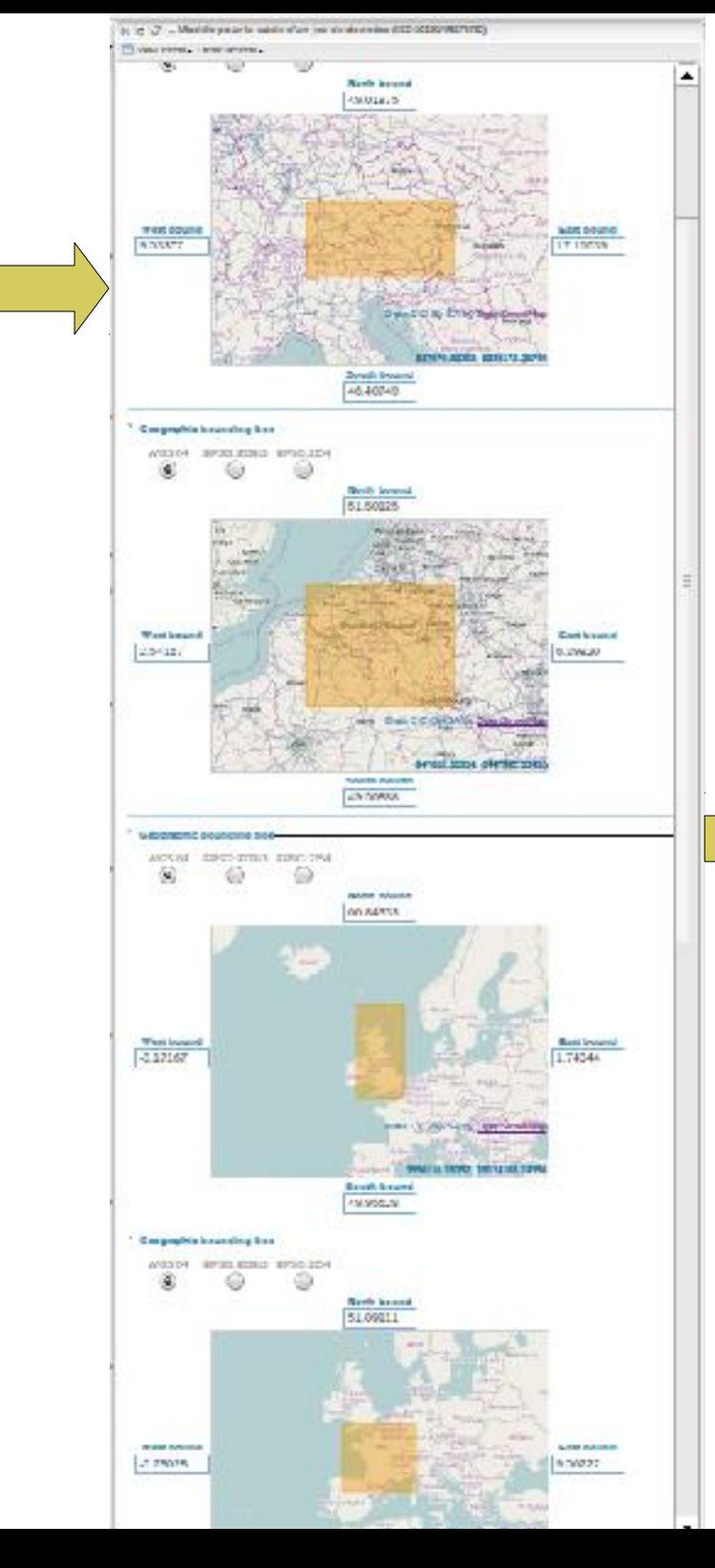

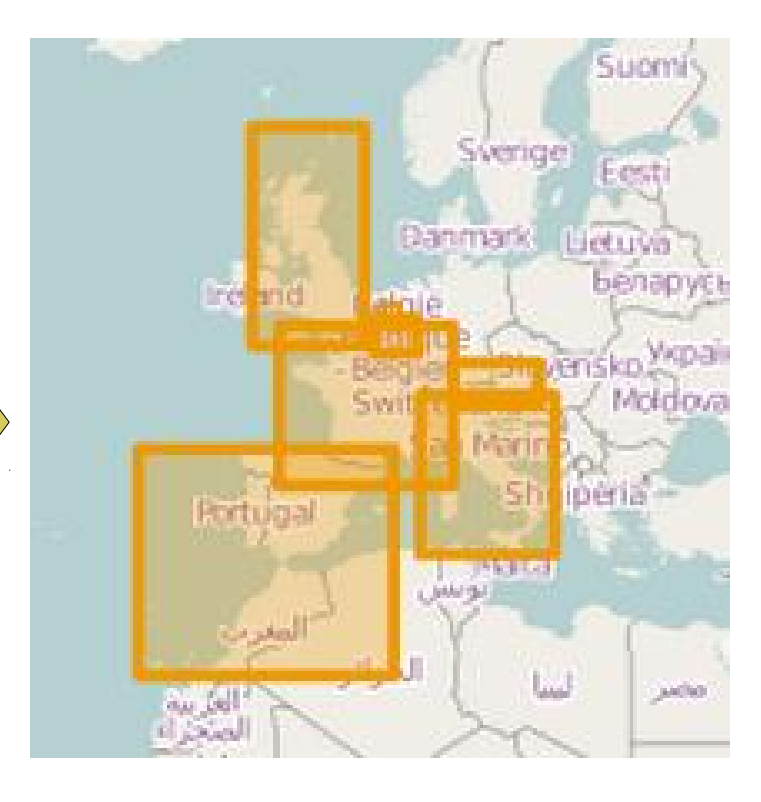

### Exemple de suggestions disponibles :

- Explode keywords containing comma (ie. ',').
- Check if scale denominator contains '1/' or '1:' or ' ' characters and remove them once triggered
- Compute extent if keyword of type place are available based on thesaurus analysis
- if a WMS and layer name is set in the online resource section
	- Compute extent
	- Add CRS
	- Add thumbnail using a GetMap request
- If a metadata record contains an INSPIRE theme, add an evaluation section
- URL checker (experimental)

### … other ideas ?

# Gestion du statuts des métadonnées (eg. brouillon, validé, rejeté)

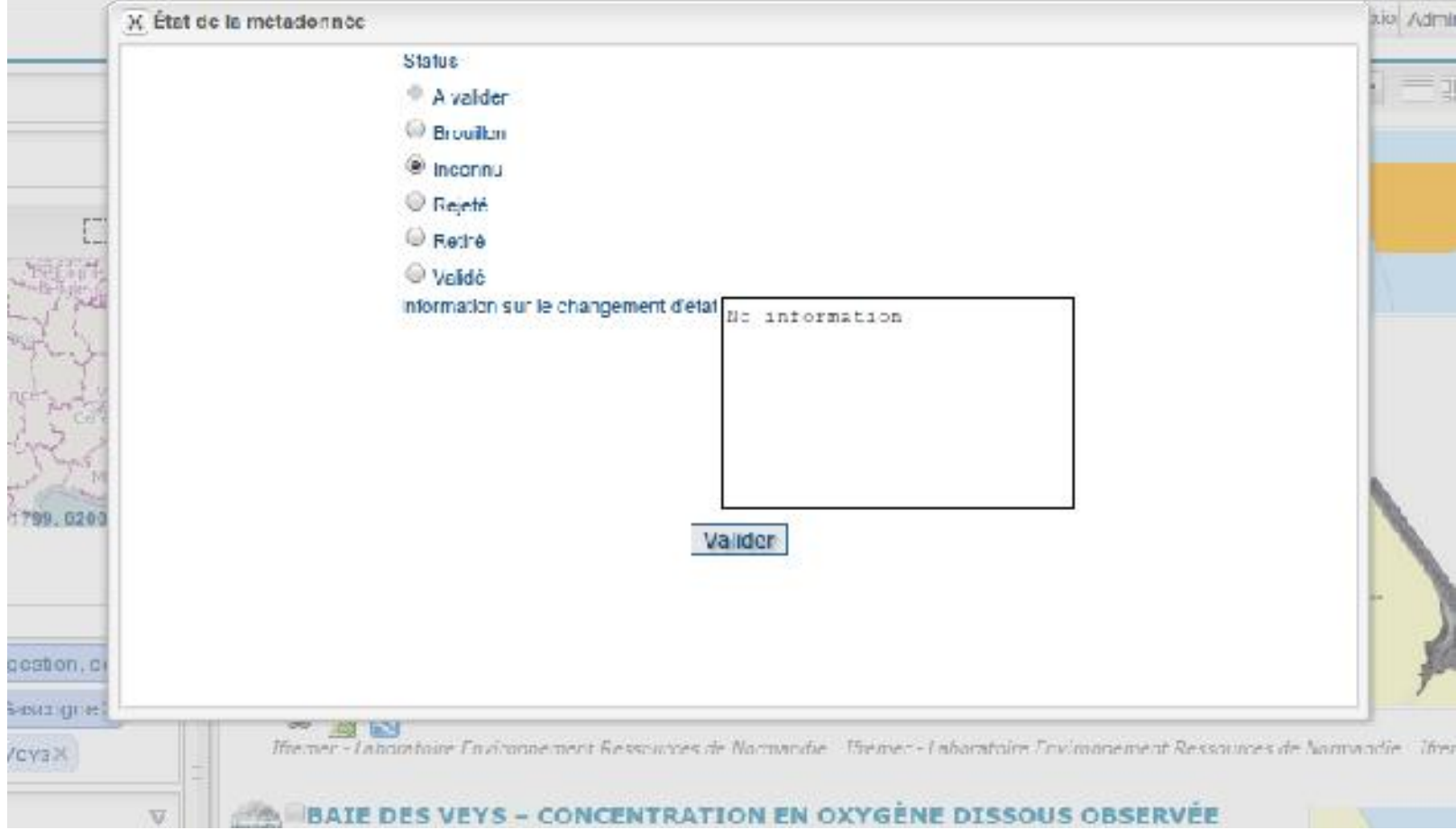

Édition mineure Gestion des versions Géopublication Nouveaux standards (eg. ISO19135) Subtemplates / annuaires

**+**

#### GeoNetwork pour trouver des cartes interactives, des jeux

门口盘  $\circ$ 

Rech

 $\mathbf{v}$ 

o Améliore l'accès et l'usage des informations et données spatiales Aide les processus de prise ce décision

#### ore la construhension des apports de **Plus d'information**

the annual and contribution on infiguration survivors.

#### **Documentation**

Consulter la documentation ici.

#### Raccourcis clavier

Dermalien

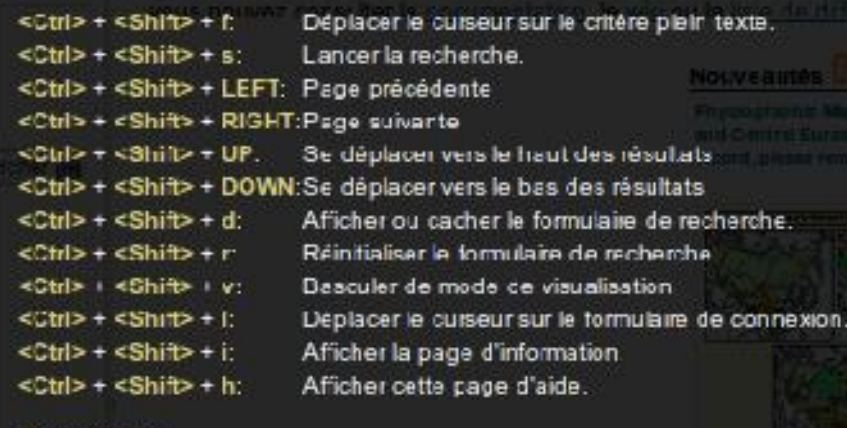

# Raccourcis

#### $s<sub>v2</sub>$

Sort by

et that covers the FU roe Islands, Greenland, co, Norway, San Marino, e scale 1:1 Million, It is al Mapping Agencies of es.....

**EOSPATIAL DATA, FION** 

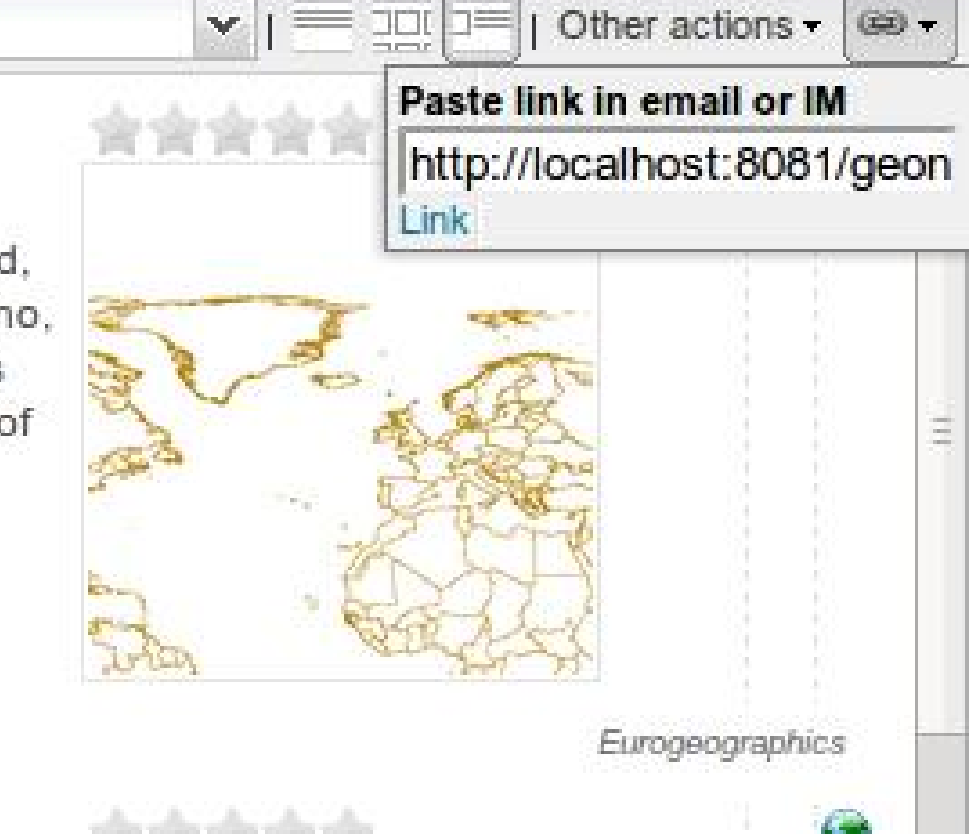

Permalink

Recherche et métadonnées

# Personnalisation

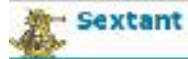

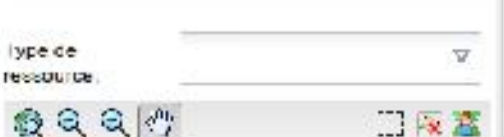

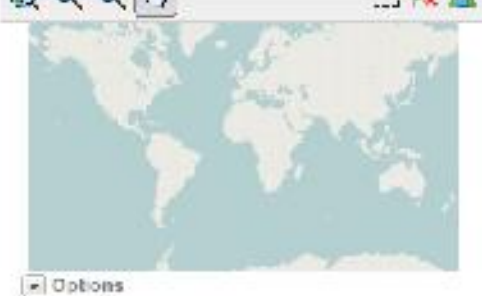

[=] Oriteres avances

**Scauch (B)** 

GooNetwork pour trouver des cartes interactives, des jeux de données, des cartes, des images satellites ...

- e Améliore l'accès et l'usage des informations et données spatiales
- 6. Aide les processus de prise de décision
- 6 Tavorise l'approche multidisciplinaire nécessaire au développement durable
- · Amélione la compréhension des apports de l'information géographique

Volis polivez secóder à ce catalogue en utilisant les services :

- . Catalogue Service for the with (CSW) de l'OCC.
- 6 Open Archive Initiative (OALPMII)
- $6 239.50$ · OpenSearch
- 

ConNetwork coorseured permet de partager des informations géographiques. thématiques entre creanisations. El vous rencontrez des difficultés, vous pouvez consulter la documentation, le wiki ou la liste de diffusion.

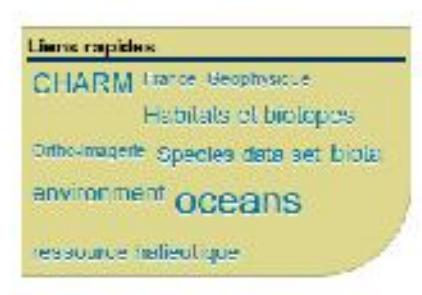

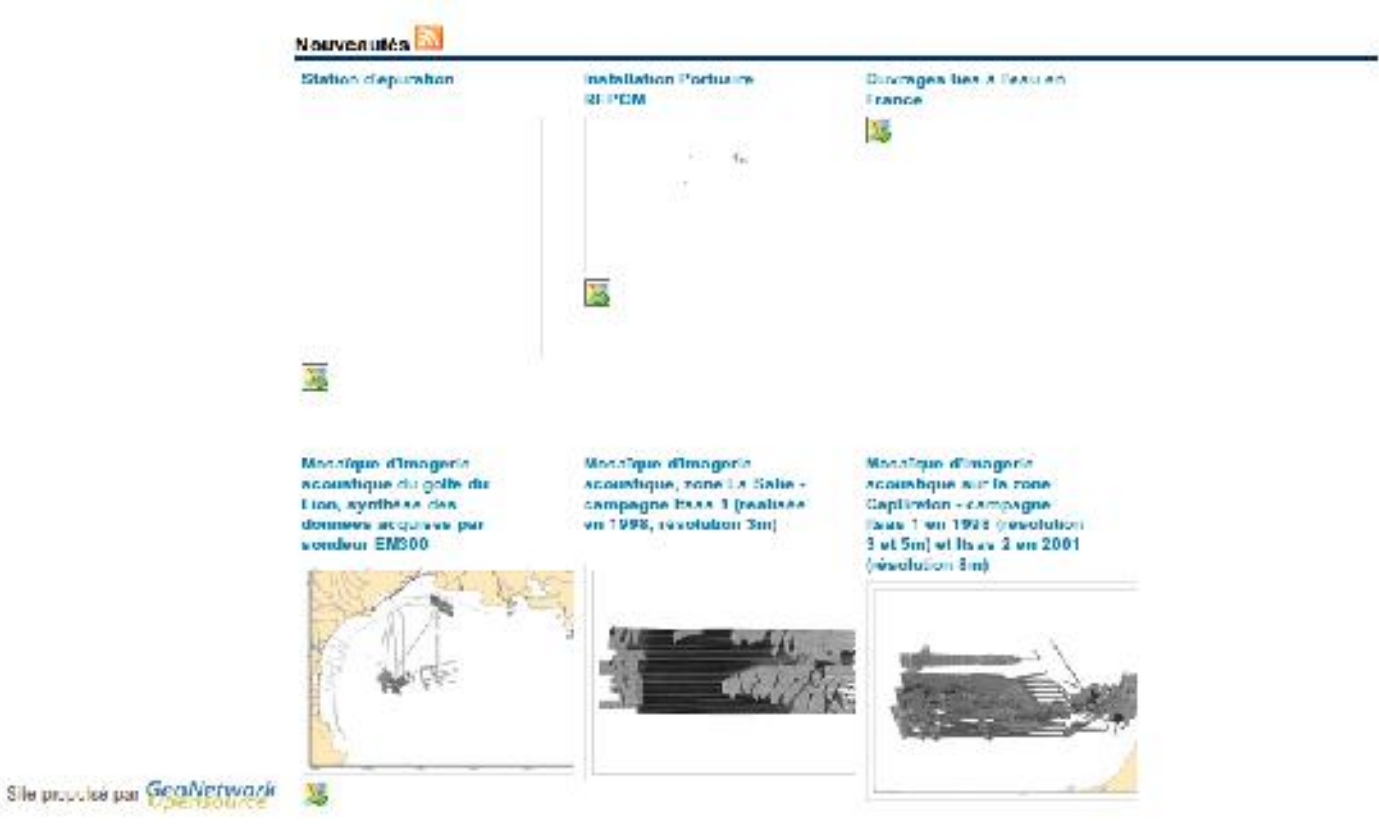

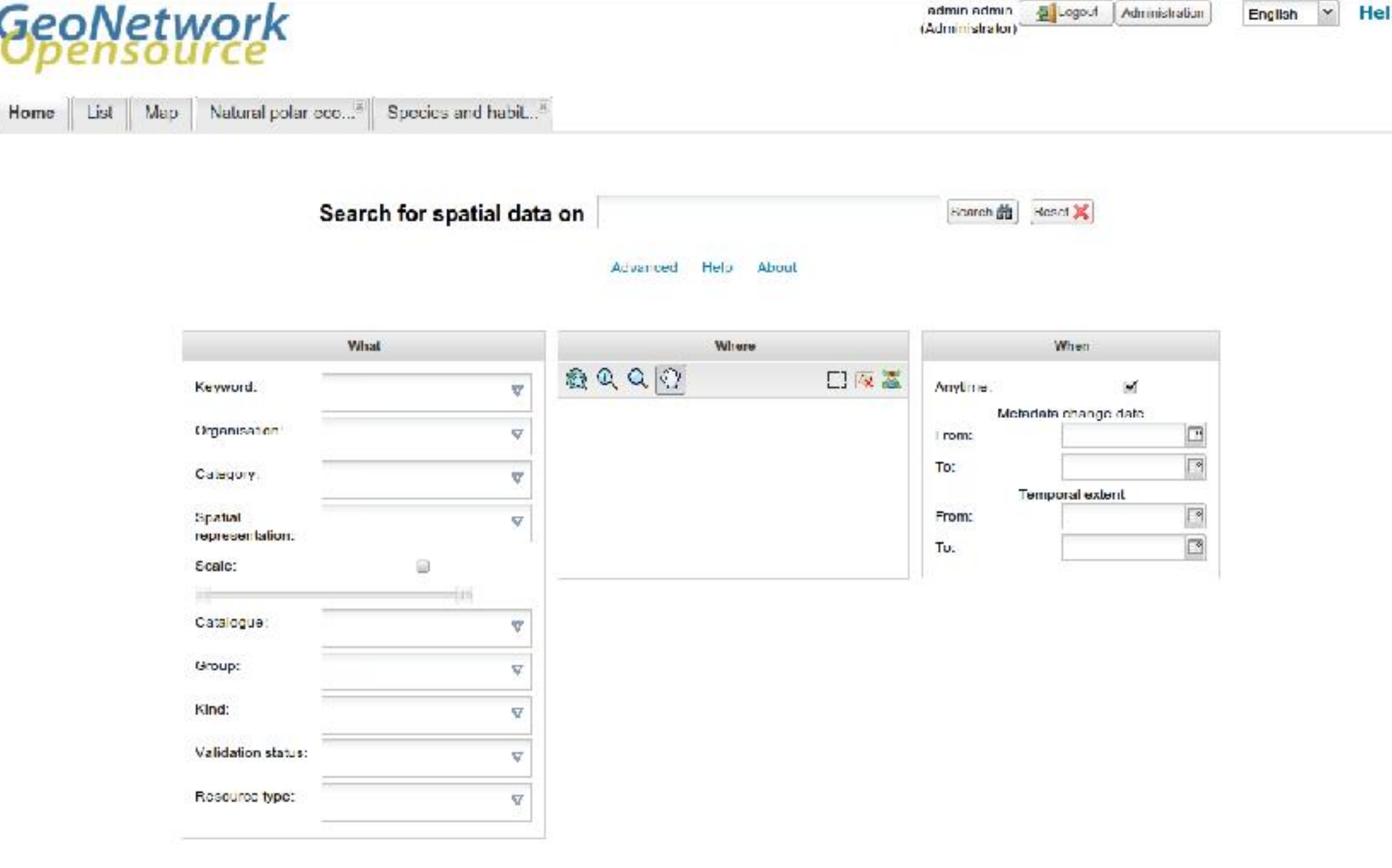

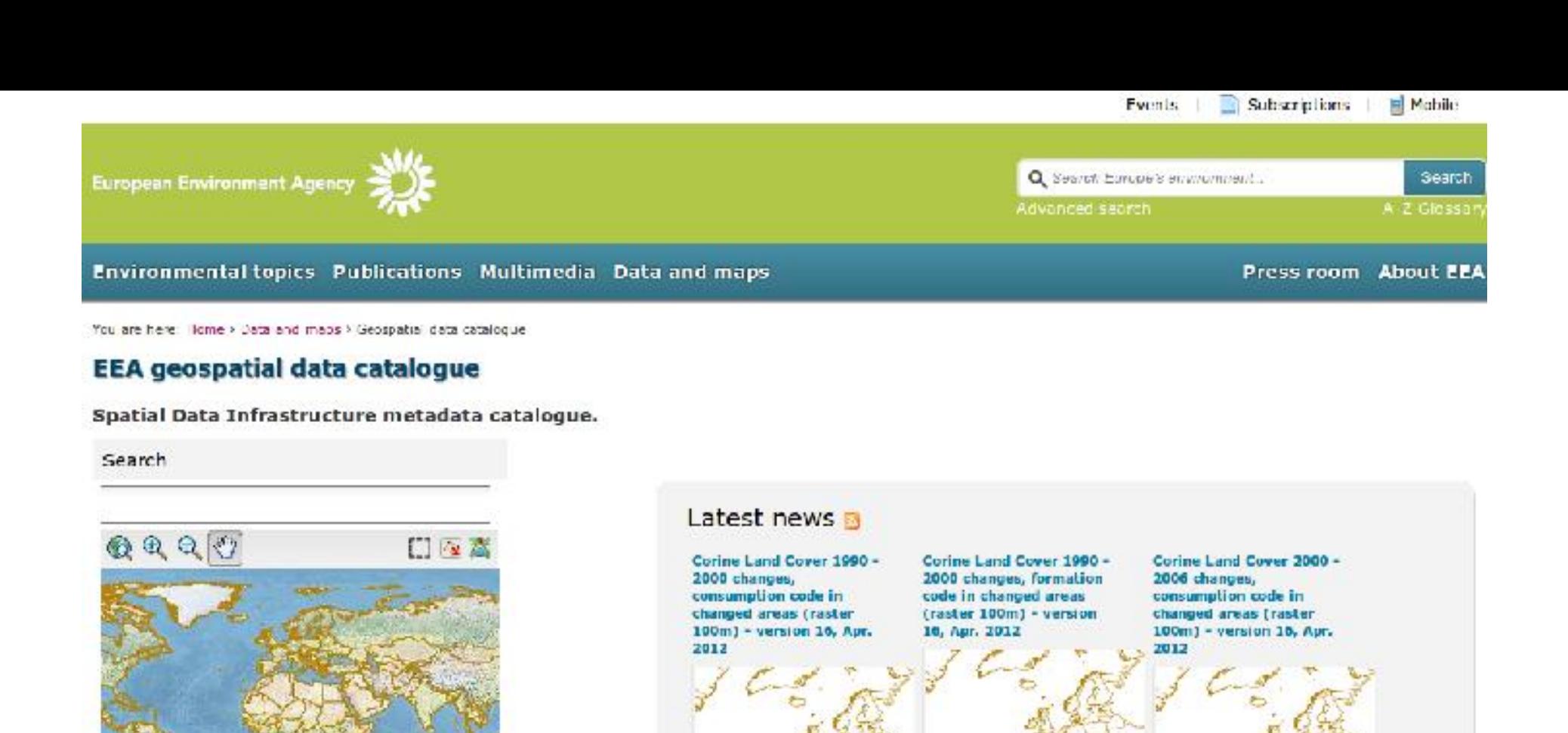

EINSPIRE criteria Advanced criteria **Search 酯** 

25,85131 39.375

#### Admin login

 $\left( -\right)$  Options

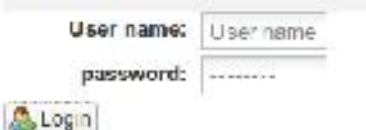

Corine Land Cover 2000 -2006 changes, formation code in changed areas (raster 100m) - version 16, Apr. 2012

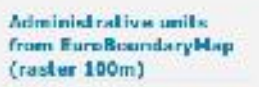

**EuroBoundaryMap (full Е**мпорили комигари) version 6.0, Apr. 2012

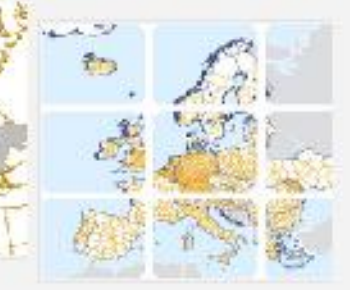

#### **Catalogue du Grand Lyon**

lype de

ressource:

Rive de Gie

\* Options

 $\in$  Critanes avances

locator. Irai scortabon.

Adverses Althody Occupation devisions Ortho-Imagerie Réseaux de transport

Services d'utilité publique et acrylets publies. Lisage des sols

imageryBaseMapsEarthCov

Cockeder note) ( Sakarimmer tous dans la page , tous - aucuni es. @Orthophotographic 1997 du Grand Lyon  $\infty$ Orthophotographies au format ECW vue d'ensemble. Les pixels de 0.16 m ont été agrégés à 0.5, 1 et 2 m. Faibalt: can T.F., can diallects cler 1 km P. Leps fielditens separables etiednées secretaired and a 6000  $\Gamma$   $\sim$   $\approx$ ORTLOHMAGLIKE 4.50253.45.87717 che-sur-Seone; Ambérieu en B GRAND LYON (DSIT) Direction dux availances chréamais as de télécommariadions. Lyon Vaux-ci-Vd ...... Orthophotographie 1993 du Grand Lyon v Heurbanne o Otheobotographics aux fermats ECW (Vue d'ensemble) seign le quaddillage Lambert 2. Les pivels sont de Venisse 0.75 m. Existe egalement en TIF (dat es de 1 km2).... Bourcom Jallieu ORTHOUMAGERIE VETIFIE

(2694) 120 W 2021) Direction des systemes d'informations et de Milennion in cathoda

2

Pescolo or hochotographise an noti et blanc, ao format ECW (Vue d'ansemple). Les pixels de 0.20 m ont été agrécés à 0.6 m. Existe en Till (dailes de 1 km2) selon le quadrillage Lambert 2 ...

ORTHO IMAGERIE

**Bushard or @** 

GRAND LYON: (DSIZ) Oftension are systems distantables at de tridonomicianisms.

#### -vs. Corthophotographic 2009 du Grand Lyon - Dalle 1830 5150 16 CC46

Orthophotographies au tormat LCW, en dattes de taille 25 km/ (sauf en bordure de zone), selon le quadrillage RGF93 CC46, pixels de 0.16 m Existe ógatement en TIF (dalles de 1 km2), el en clichés.

**ORTHOUMAGE RILL** 

55 **Lon** 

design prote (DST) (Development systems) chromatics at de fallecommunications

#### ..... Orthophotographie 2009 du Grand Lyon - Dalle 1830 5155 16 CC46

Orthopholographic vor kunnet ECW, en deltra de teille 25 km2 (section bordure de zono), actorde quadritiage ({G) \$3 CC49, poists de 0.16 m Lxiste egalement en 18 (dalles de 1 km3, et en clichés. ...

**ORTHOUMAGERIE** 

**240 PMS** 

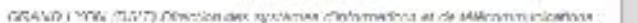

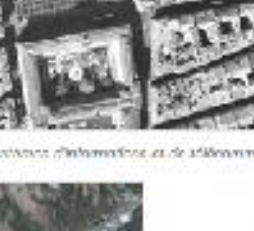

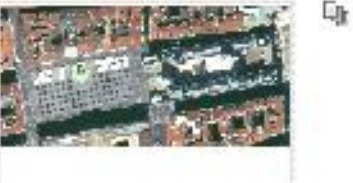

Ş

嗵

Ņ.

Q. 喕

**GRANDLYON** 

a Decouverte e Visualisation

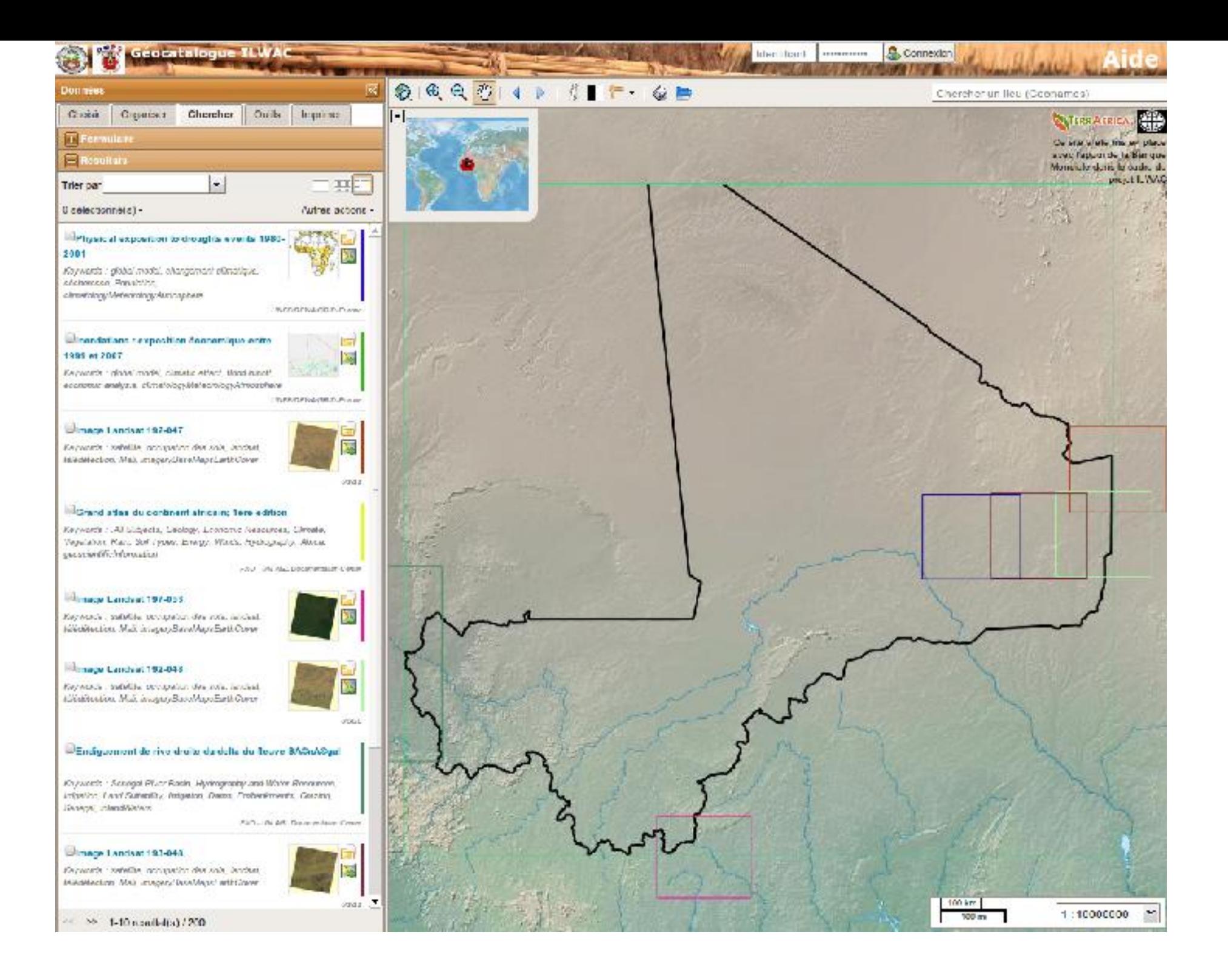

« Smart editing » Performance & configuration

GUI

## **Recherche 10 fois plus rapide**

Lucene Lucene only +DB  $+XSL$ 

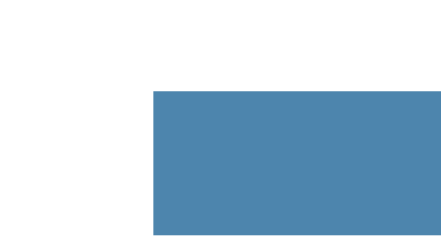

Consommation CPU moindre Consommation mémoire moindre

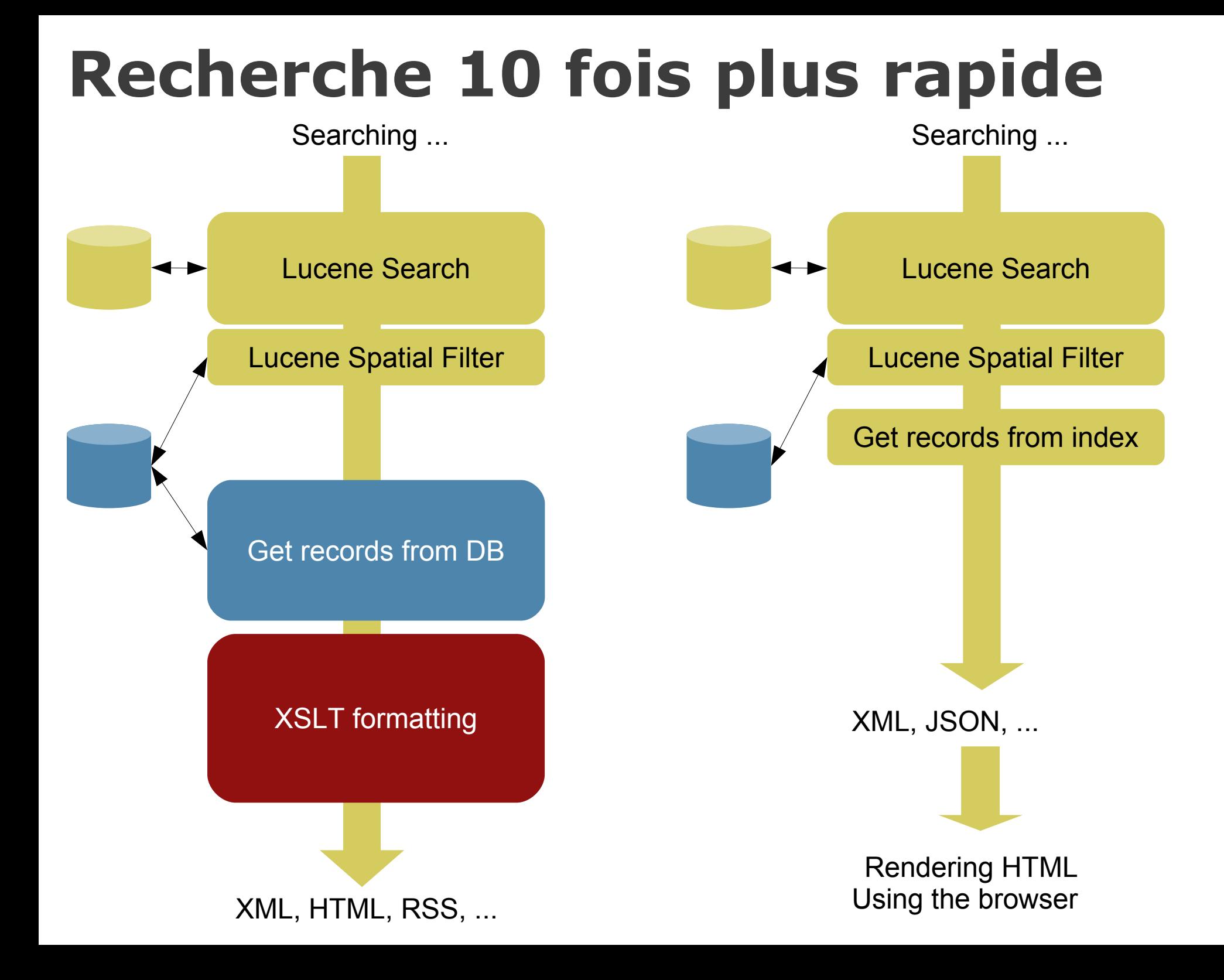

# **Supported & used by**

Euro-Mediterranean Information System on know-how in the Water sector

European Environment Agency

Australian Spatial Data Directory

CSIRO

GrandLyon

GéoSource via le BRGM (Carmen, « Mon GéoSource »)

GeoCat.ch via Camptocamp & Swisstopo

Communauté de commune du Pays de Roman, du Pic Saint Loup, Rhône Valloire

**Sextant** 

...

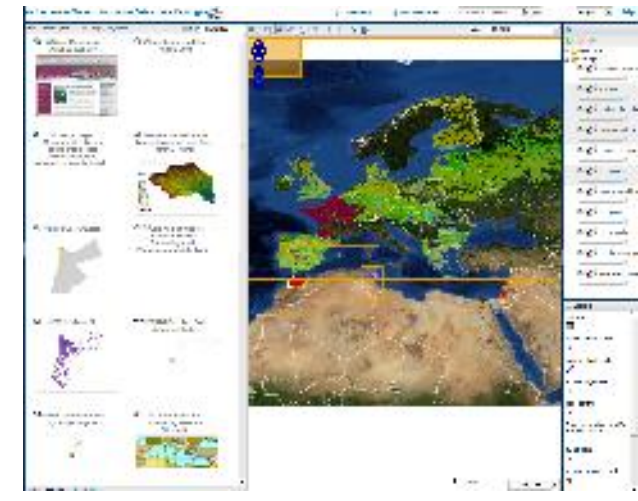